# Hobby-Eberly Telescope Site Status Report $^\ast$ McDonald Observatory, University of Texas at Austin

2020-10-21 10:21:37 to 2020-10-22 12:00:01 UTC

## Contents

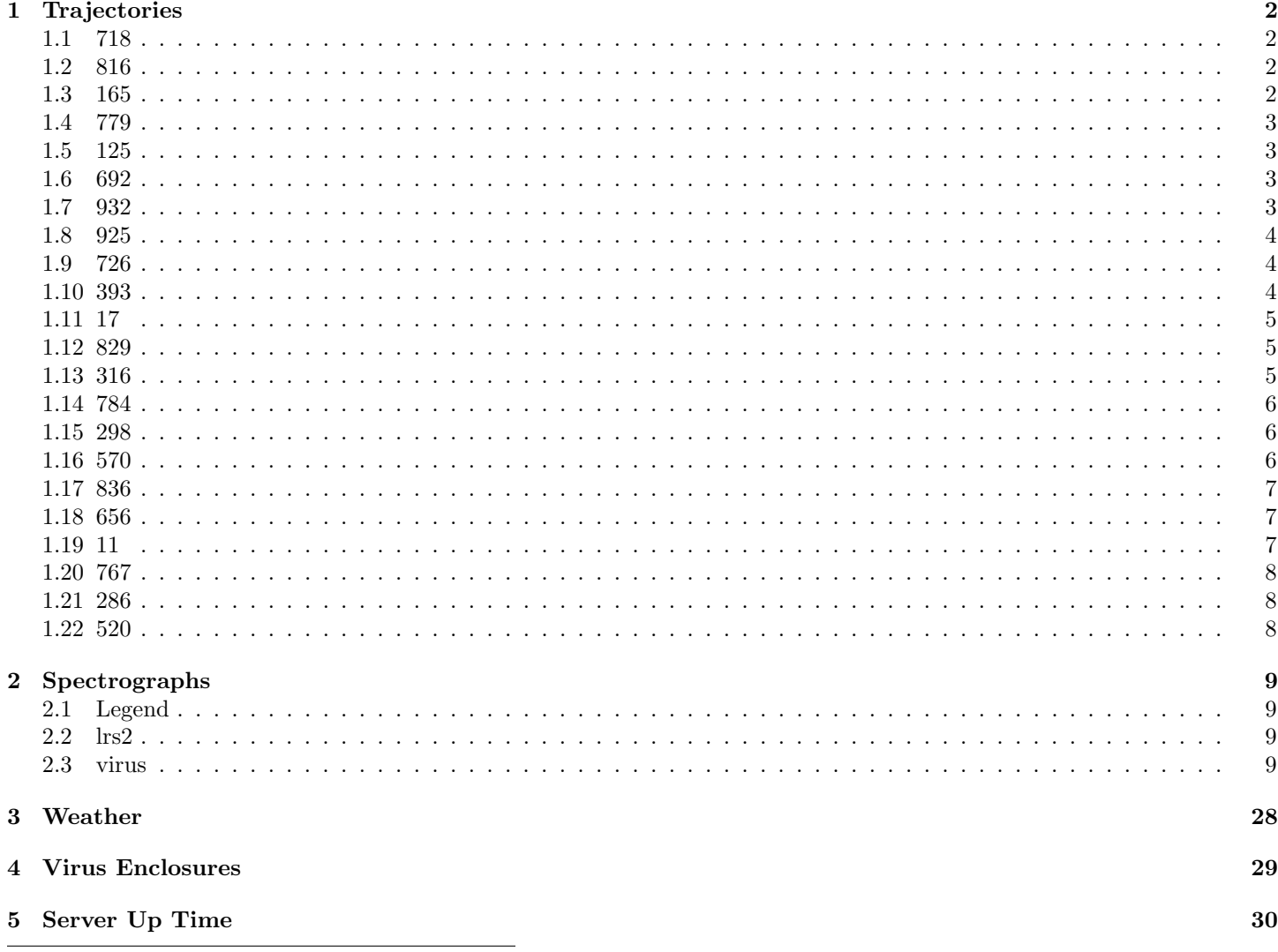

\*This report has been automatically generated. Id: status\_report.py 11785 2020-07-03 20:09:14Z fowler

## <span id="page-1-0"></span>1 Trajectories

The trajectory times and probe behaviour are shown. The probe plots show the various probe positions and currents during the trajectory. The Carriage is shown on the top plot while the Arm is shown on the botton plot. Encoder positions are shown in blue on the left hand vertical axis and the Current is shown in red on the right hand vertical axis. Probe data are plotted from the gonext time to the cancel time or stop time of the trajectory.

## <span id="page-1-1"></span>1.1 718

Trajectory 718 for desired Azimuth 65.453 was loaded at 21:47:53.54. The go next command was sent at 21:47:54.317 and took 121.971 seconds to complete. The trajectory was cancelled at 21:50:48.82. The trajectory was stopped at 21:50:53.78 with the message "Reached end of track.".

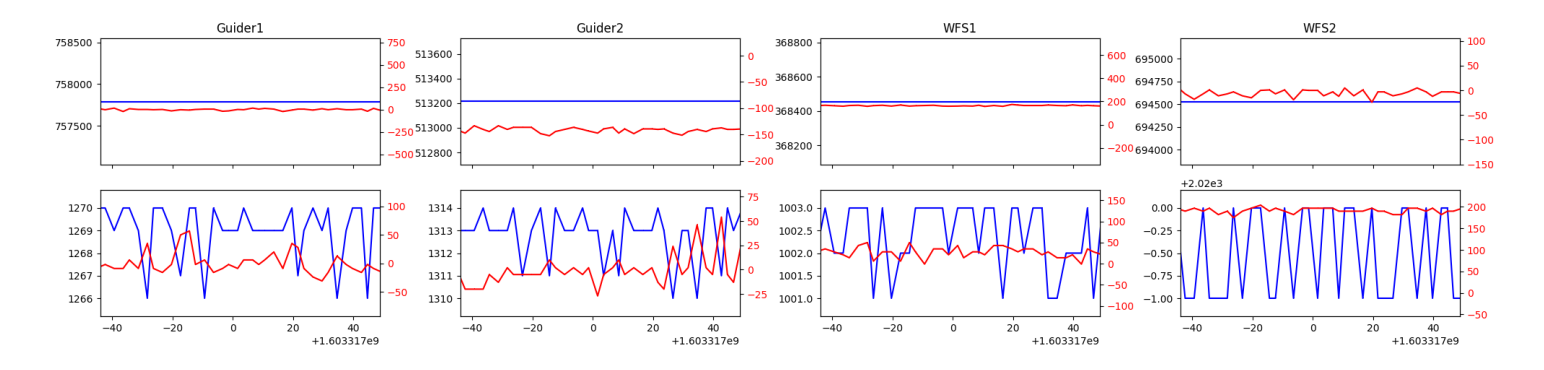

#### <span id="page-1-2"></span>1.2 816

Trajectory 816 for desired Azimuth 180.35424 was loaded at 21:54:03.10. The go next command was sent at 21:54:03.112 and took 50.062 seconds to complete. The trajectory was cancelled at 21:55:20.40. The trajectory was stopped at 21:55:25.95 with the message "Reached end of track.".

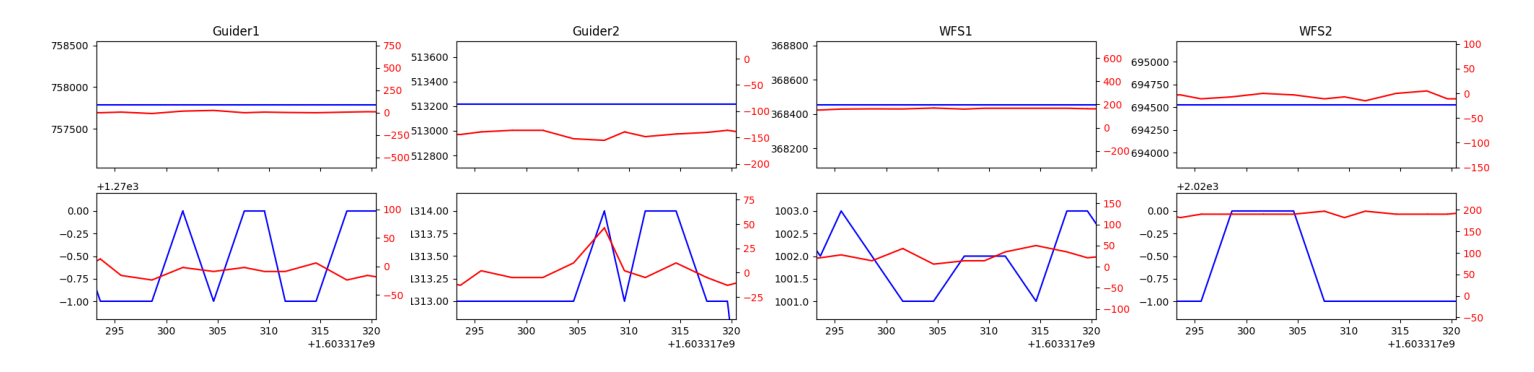

#### <span id="page-1-3"></span>1.3 165

Trajectory 165 for desired Azimuth 228.285443 was loaded at 01:27:04.52. The go next command was sent at 01:27:11.575 and took 168.007 seconds to complete. The setup took 280.34 seconds at an actual azimuth of 228.289779 The trajectory was cancelled at 02:09:22.64. The trajectory was stopped at 02:09:28.16 with the message "Reached end of track.".

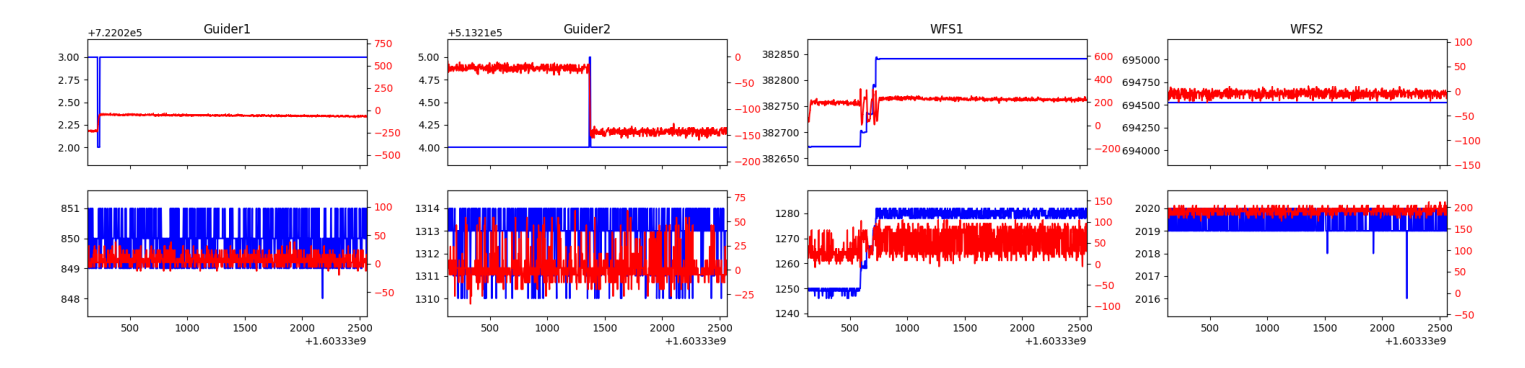

## <span id="page-2-0"></span>1.4 779

Trajectory 779 for desired Azimuth 55.627361 was loaded at 02:09:30.05. The go next command was sent at 02:09:37.102 and took 178.197 seconds to complete. The setup took 283.09 seconds at an actual azimuth of 55.628056 The trajectory was cancelled at 02:52:36.38. The trajectory was stopped at 02:52:41.99 with the message "Reached end of track.".

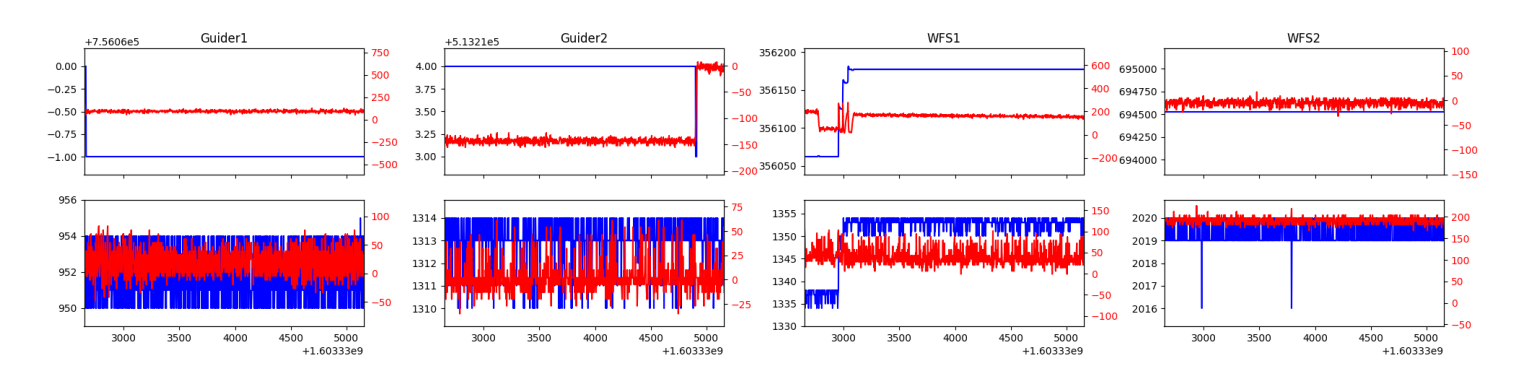

## <span id="page-2-1"></span>1.5 125

Trajectory 125 for desired Azimuth 306.54724 was loaded at 02:52:43.83. The go next command was sent at 02:52:50.893 and took 127.914 seconds to complete. The setup took 151.59 seconds at an actual azimuth of 306.550441 The trajectory was cancelled at  $03:32:04.66$ . The trajectory was stopped at  $03:32:09.42$  with the message "Reached end of track.".

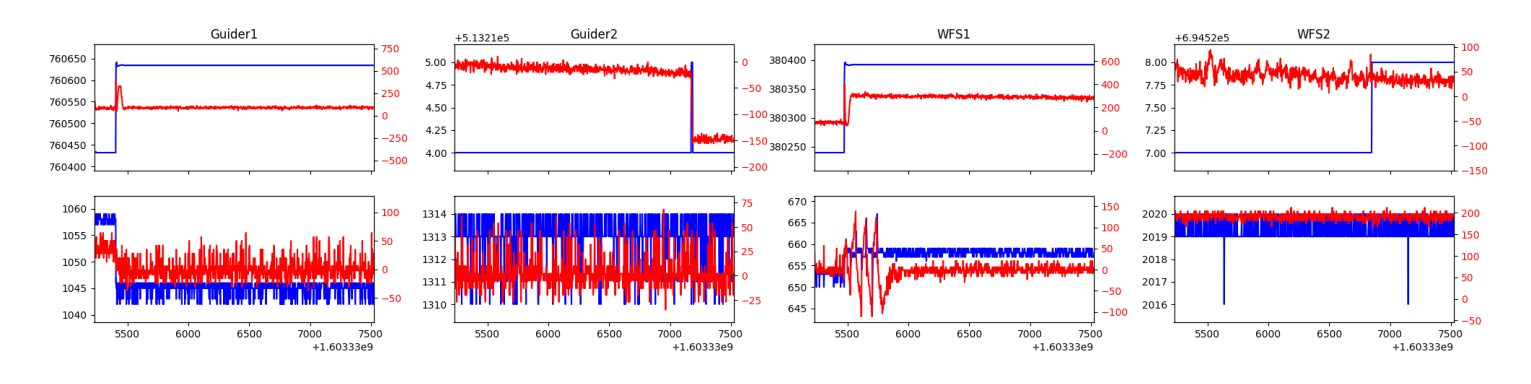

## <span id="page-2-2"></span>1.6 692

Trajectory 692 for desired Azimuth 98.758557 was loaded at 03:32:11.19. The go next command was sent at 03:32:18.223 and took 158.333 seconds to complete. The setup took 103.54 seconds at an actual azimuth of 98.764058 The trajectory was cancelled at 04:25:48.64. The trajectory was stopped at 04:25:54.21 with the message "Reached end of track.".

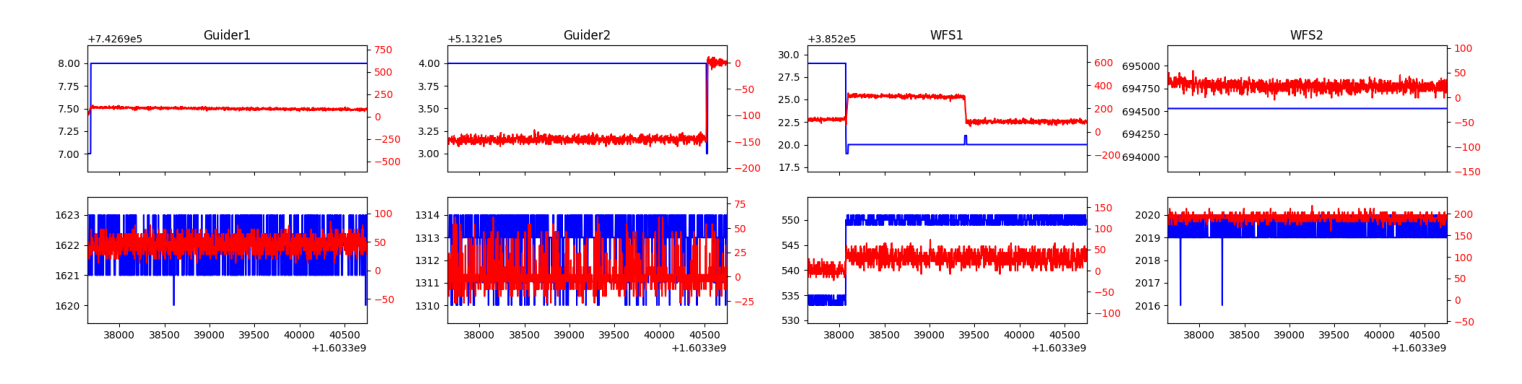

## <span id="page-2-3"></span>1.7 932

Trajectory 932 for desired Azimuth 242.846311 was loaded at 04:25:56.02. The go next command was sent at 04:26:04.992 and took 158.643 seconds to complete. The setup took 757.60 seconds at an actual azimuth of 242.850192 The trajectory was cancelled at 04:51:22.19. The trajectory was stopped at 04:51:27.78 with the message "Reached end of track.".

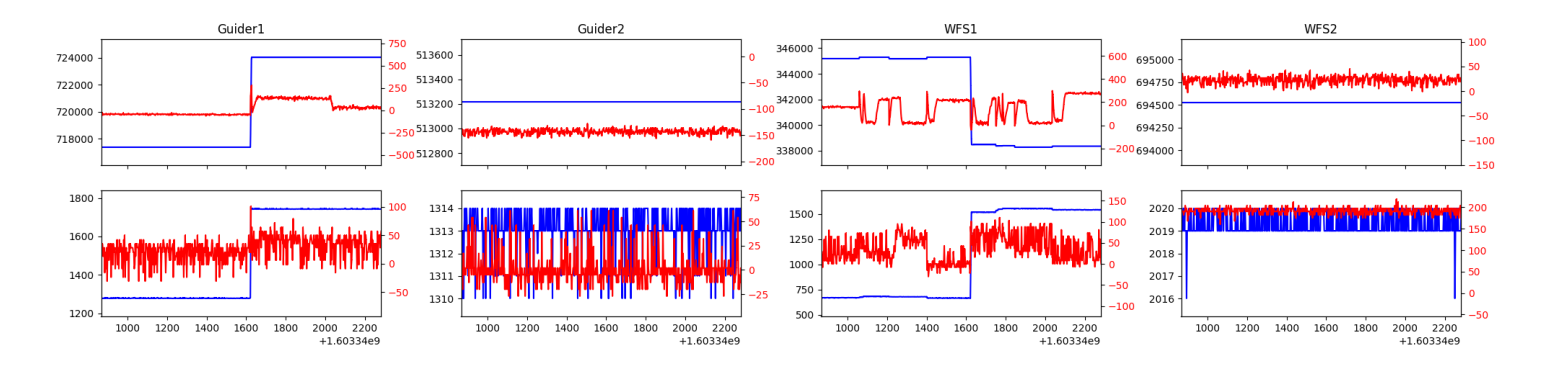

## <span id="page-3-0"></span>1.8 925

Trajectory 925 for desired Azimuth 144.555 was loaded at 04:51:28.08. The go next command was sent at 04:51:30.872 and took 119.493 seconds to complete. The setup took 157.56 seconds at an actual azimuth of 144.558247 The trajectory was cancelled at 05:23:47.53. The trajectory was stopped at 05:23:52.79 with the message "Reached end of track.".

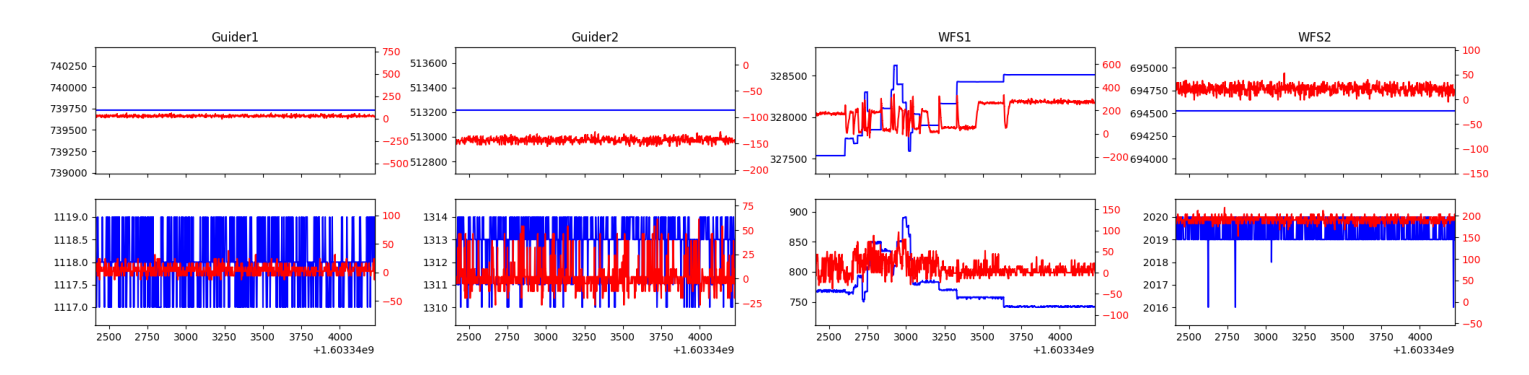

## <span id="page-3-1"></span>1.9 726

Trajectory 726 for desired Azimuth 144.558 was loaded at 05:23:53.12. The go next command was sent at 05:23:55.142 and took 88.369 seconds to complete. The setup took 79.46 seconds at an actual azimuth of 144.558047 The trajectory was cancelled at 05:54:13.21. The trajectory was stopped at 05:54:18.33 with the message "Reached end of track.".

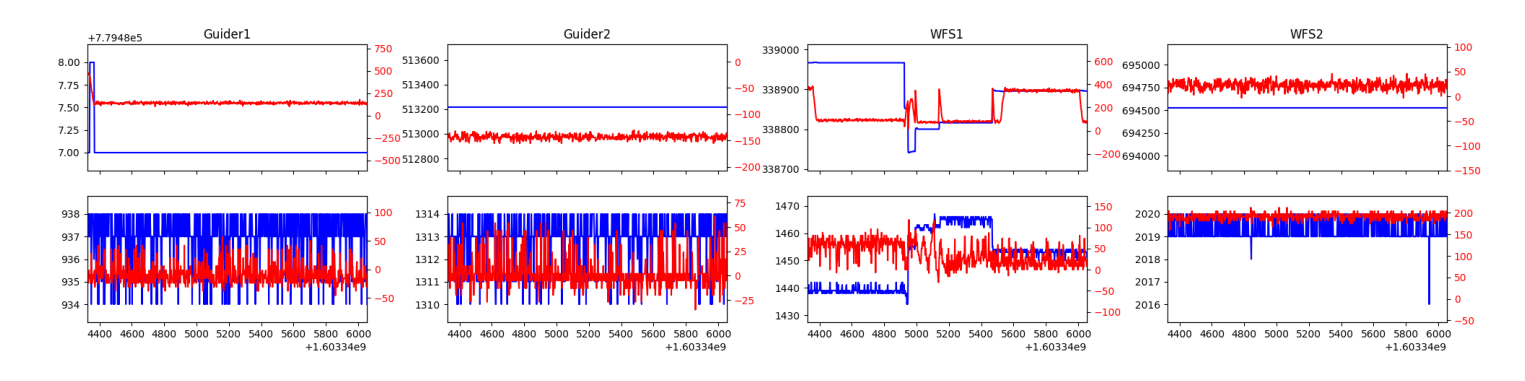

## <span id="page-3-2"></span>1.10 393

Trajectory 393 for desired Azimuth 144.558 was loaded at 05:54:18.66. The go next command was sent at 05:54:20.744 and took 73.156 seconds to complete. The setup took 74.26 seconds at an actual azimuth of 144.558047 The trajectory was cancelled at 06:24:23.30. The trajectory was stopped at 06:24:28.49 with the message "Reached end of track.".

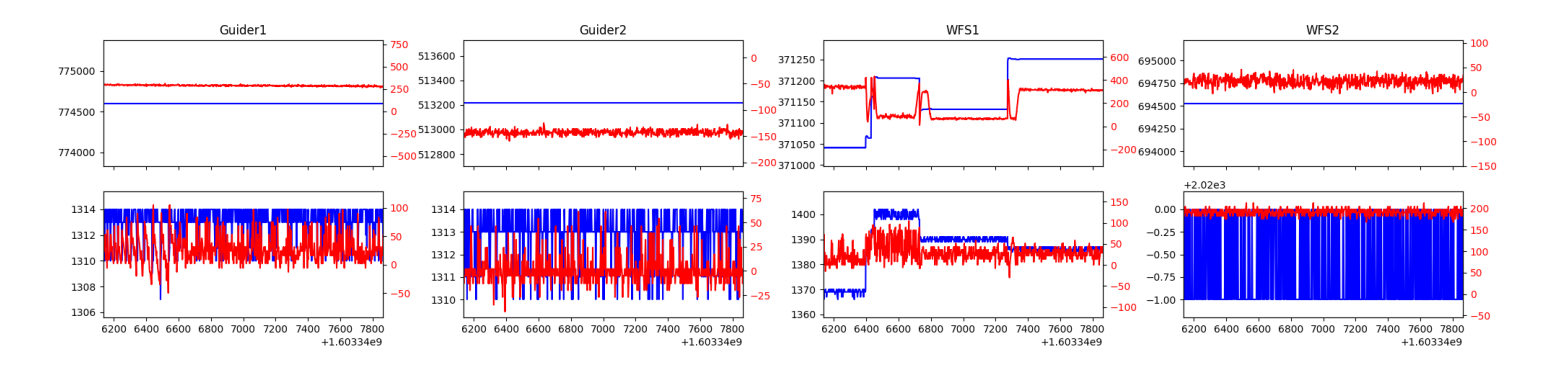

## <span id="page-4-0"></span>1.11 17

Trajectory 17 for desired Azimuth 208.526 was loaded at 06:24:28.81. The go next command was sent at 06:24:31.053 and took 119.355 seconds to complete. The setup took 101.60 seconds at an actual azimuth of 208.528896 The trajectory was cancelled at 06:49:46.66. The trajectory was stopped at 06:49:52.30 with the message "Reached end of track.".

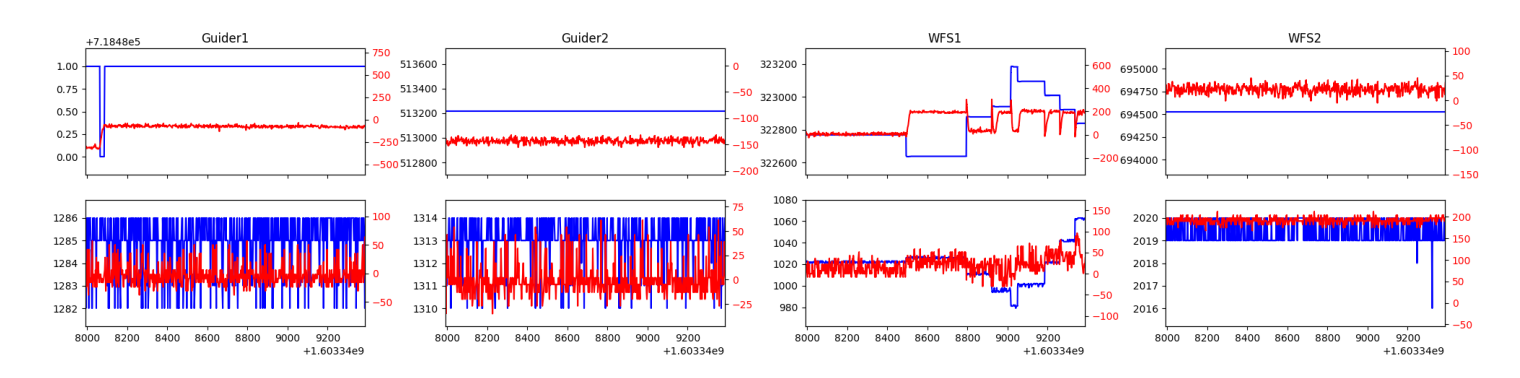

## <span id="page-4-1"></span>1.12 829

Trajectory 829 for desired Azimuth 208.529 was loaded at 06:49:52.60. The go next command was sent at 06:49:54.992 and took 88.673 seconds to complete. The setup took 133.96 seconds at an actual azimuth of 208.528896 The trajectory was cancelled at 07:21:09.59. The trajectory was stopped at 07:21:15.29 with the message "Reached end of track.".

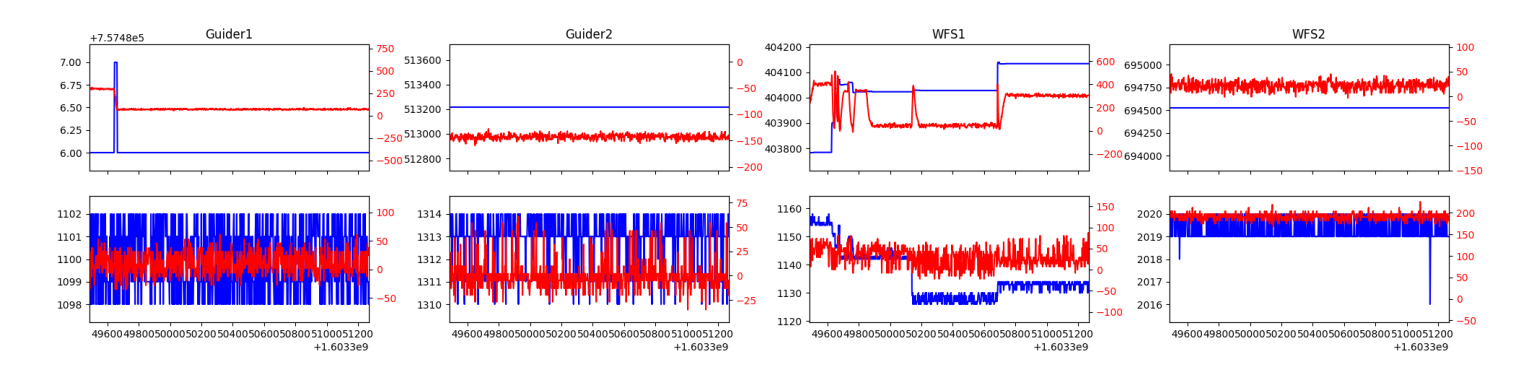

## <span id="page-4-2"></span>1.13 316

Trajectory 316 for desired Azimuth 208.5289 was loaded at 07:21:15.59. The go next command was sent at 07:21:17.772 and took 97.886 seconds to complete. The setup took 77.70 seconds at an actual azimuth of 208.528896 The trajectory was cancelled at 07:51:45.47. The trajectory was stopped at 07:51:51.23 with the message "Reached end of track.".

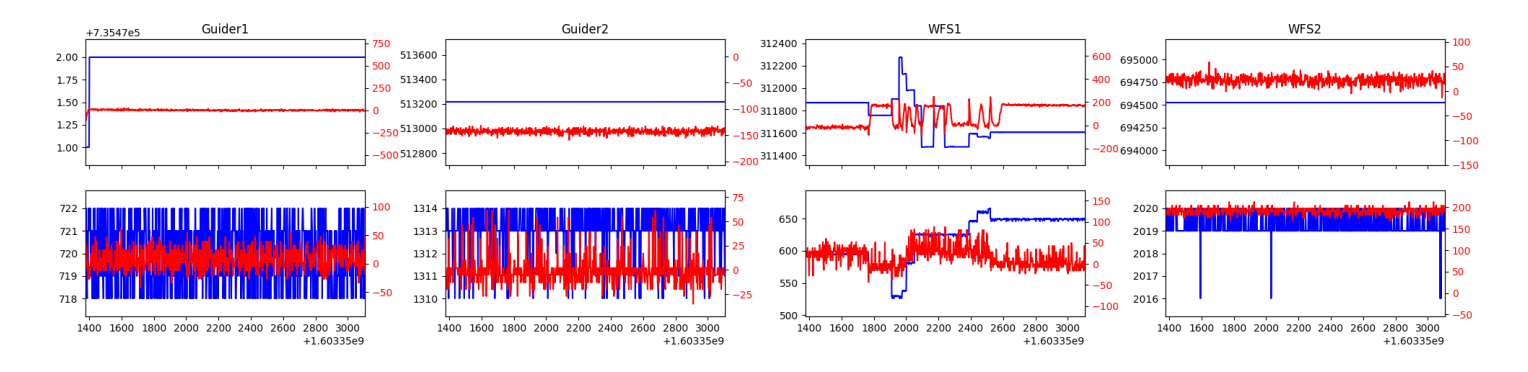

### <span id="page-5-0"></span>1.14 784

Trajectory 784 for desired Azimuth 208.5289 was loaded at 07:51:51.55. The go next command was sent at 07:51:53.622 and took 88.926 seconds to complete. The setup took 107.98 seconds at an actual azimuth of 208.528896 The trajectory was cancelled at 08:19:43.60. The trajectory was stopped at 08:19:48.74 with the message "Reached end of track.".

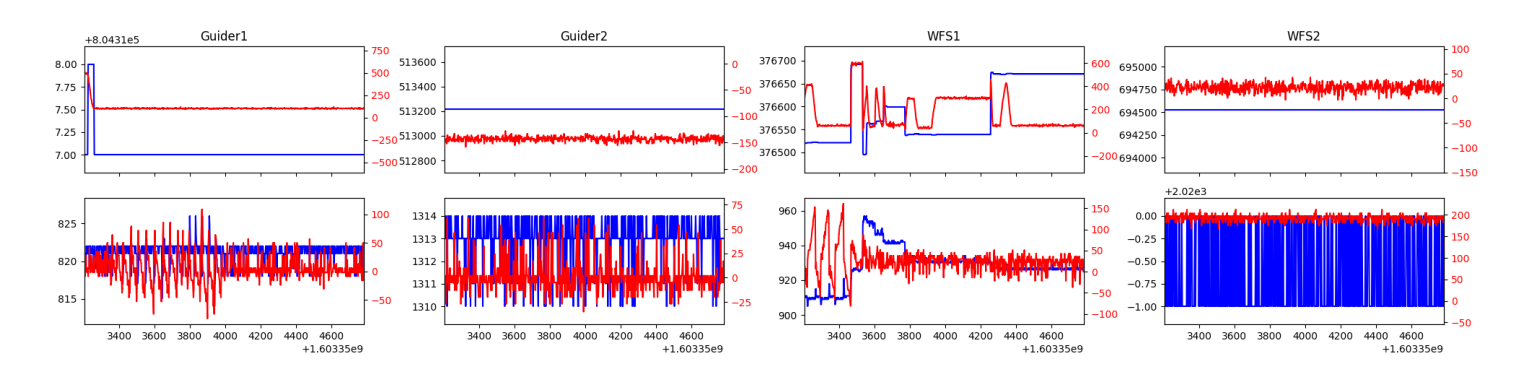

## <span id="page-5-1"></span>1.15 298

Trajectory 298 for desired Azimuth 217.3348 was loaded at 08:19:49.04. The go next command was sent at 08:19:51.205 and took 102.388 seconds to complete. The setup took 80.36 seconds at an actual azimuth of 217.338335 The trajectory was cancelled at 08:47:53.17. The trajectory was stopped at 08:47:58.00 with the message "Reached end of track.".

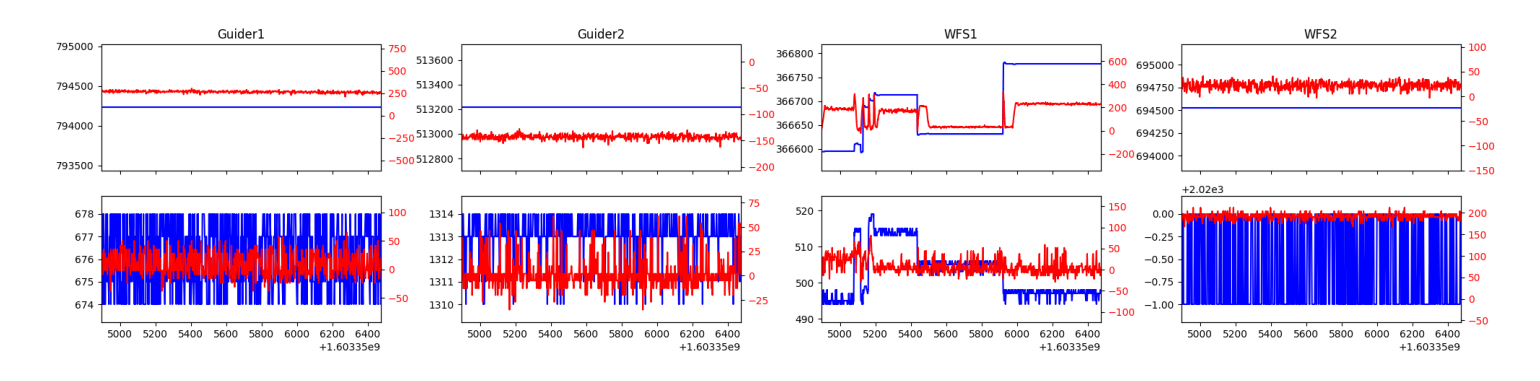

#### <span id="page-5-2"></span>1.16 570

Trajectory 570 for desired Azimuth 278.732964 was loaded at 09:18:54.84. The go next command was sent at 09:19:01.863 and took 159.887 seconds to complete. The setup took 159.99 seconds at an actual azimuth of 278.734417 The trajectory was cancelled at 09:40:47.76. The trajectory was stopped at 09:40:53.41 with the message "Reached end of track.".

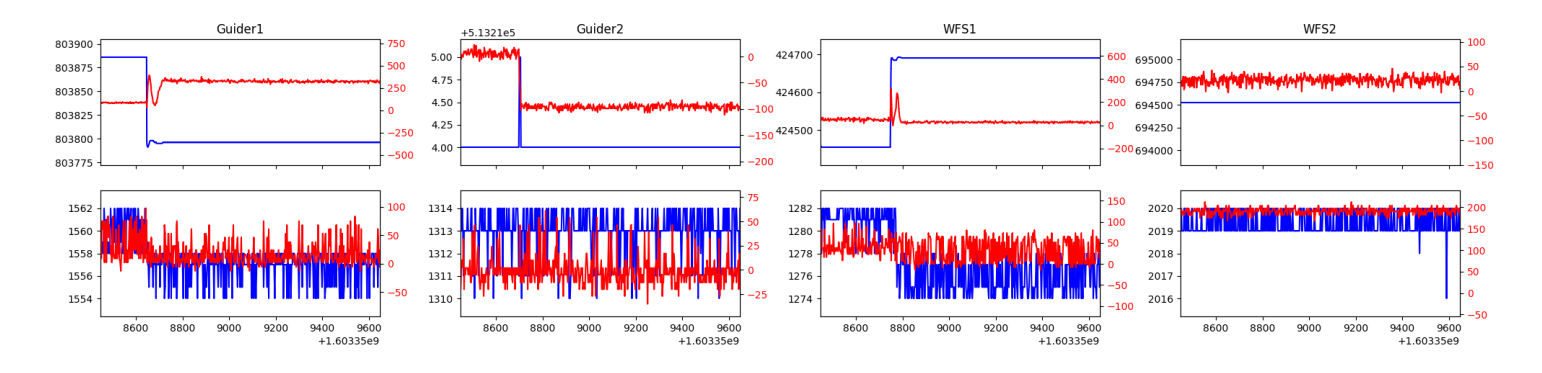

### <span id="page-6-0"></span>1.17 836

Trajectory 836 for desired Azimuth 255.102266 was loaded at 09:40:55.40. The go next command was sent at 09:41:02.818 and took 87.976 seconds to complete. The setup took 208.45 seconds at an actual azimuth of 255.106258 The trajectory was cancelled at 10:21:18.96. The trajectory was stopped at 10:21:24.23 with the message "Reached end of track.".

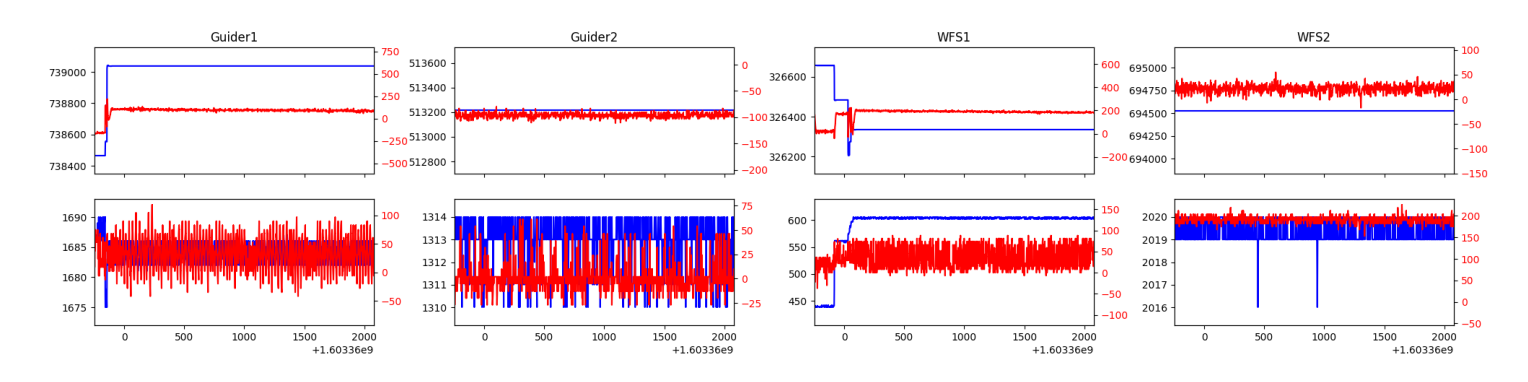

## <span id="page-6-1"></span>1.18 656

Trajectory 656 for desired Azimuth 40.528194 was loaded at 10:21:26.44. The go next command was sent at 10:21:34.155 and took 153.973 seconds to complete. The setup took 140.13 seconds at an actual azimuth of 40.528665 The trajectory was cancelled at 10:34:21.88. The trajectory was stopped at 10:34:26.89 with the message "Reached end of track.".

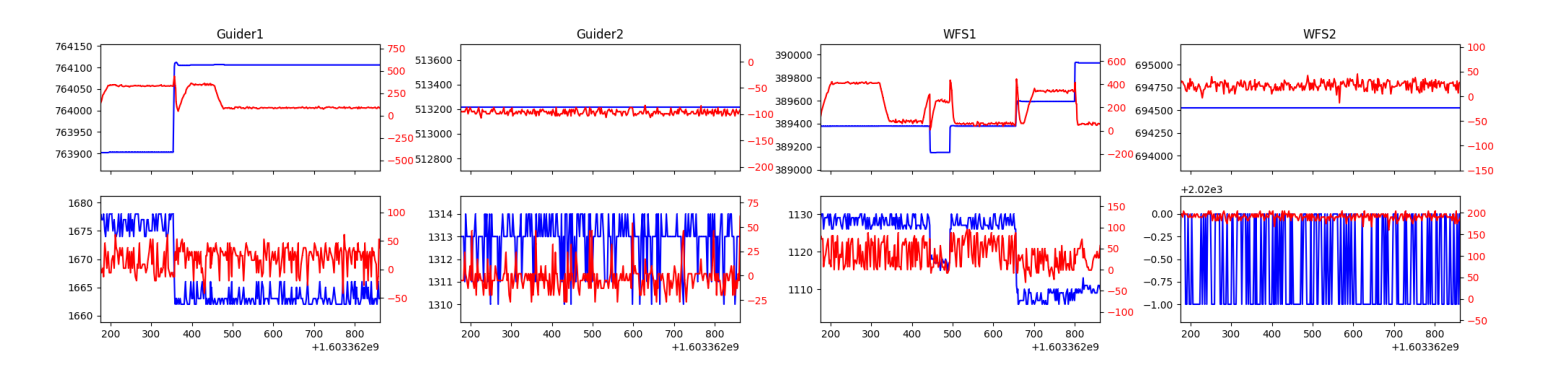

#### <span id="page-6-2"></span>1.19 11

Trajectory 11 for desired Azimuth 282.383807 was loaded at 10:34:29.22. The go next command was sent at 10:34:38.261 and took 137.989 seconds to complete. The setup took 153.31 seconds at an actual azimuth of 282.387709 The trajectory was cancelled at 10:42:14.37. The trajectory was stopped at  $10:42:20.13$  with the message "Reached end of track.".

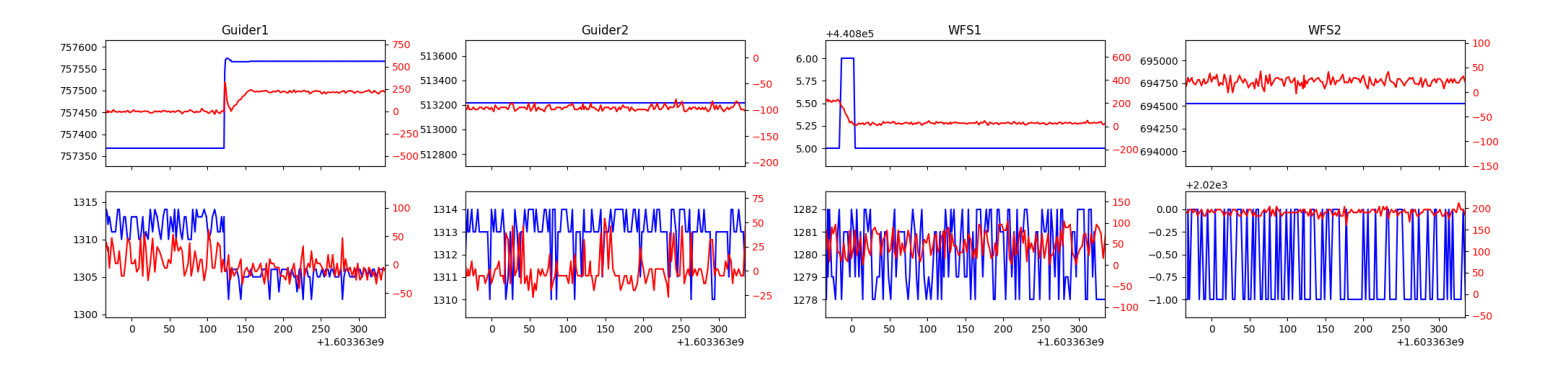

## <span id="page-7-0"></span>1.20 767

Trajectory 767 for desired Azimuth 282.432541 was loaded at 10:42:21.94. The go next command was sent at 10:42:29.094 and took 73.597 seconds to complete. The setup took 129.72 seconds at an actual azimuth of 282.435452 The trajectory was cancelled at 11:35:42.03. The trajectory was stopped at 11:35:47.34 with the message "Reached end of track.".

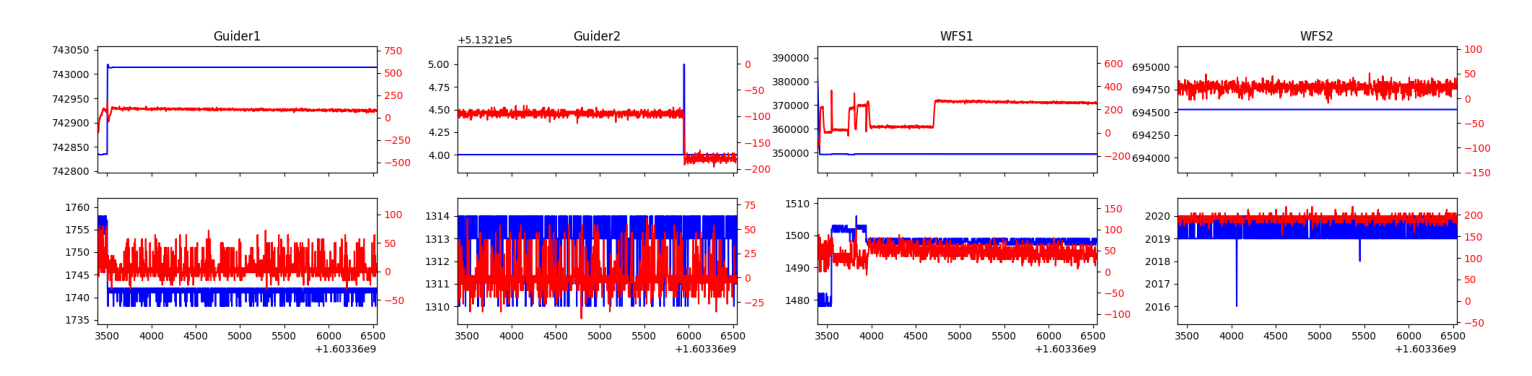

## <span id="page-7-1"></span>1.21 286

Trajectory 286 for desired Azimuth 237.134031 was loaded at 11:35:49.16. The go next command was sent at 11:35:56.826 and took 96.048 seconds to complete. The setup took 86.71 seconds at an actual azimuth of 237.137895 The trajectory was cancelled at 11:42:59.67. The trajectory was stopped at 11:43:04.94 with the message "Reached end of track.".

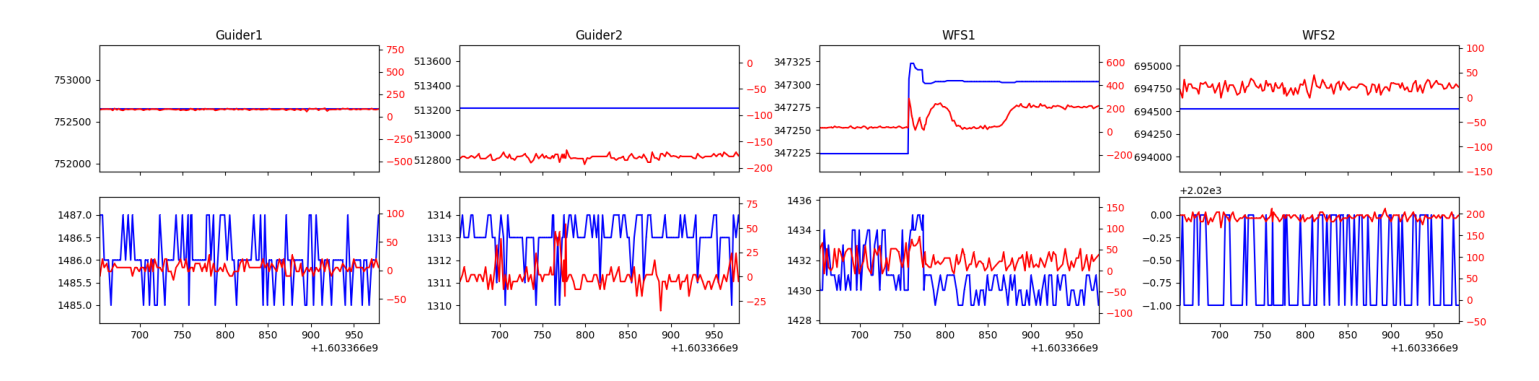

#### <span id="page-7-2"></span>1.22 520

Trajectory 520 for desired Azimuth 276.434606 was loaded at 11:43:06.71. The go next command was sent at 11:43:13.802 and took 86.473 seconds to complete. The setup took 291.89 seconds at an actual azimuth of 276.435736

## <span id="page-8-0"></span>2 Spectrographs

## <span id="page-8-1"></span>2.1 Legend

For the Spectrograph Cryo plots the Black point are the cryo temperature reading and the Red points are the cryo pressure in Torr on a log scale with the scale on the right hand vertical axis.

For all Spectrograph Temperature plots, the Black points are the ccd temperature reading, the Green points are the ccd set point, and the Red points are the percentage heater power with the scale on the right hand vertical axis. The two straight Red lines are the 5% and 95% power levels for the heater.

## <span id="page-8-2"></span>2.2 lrs2

lrs2 uptime: 1311:48:32 (hh:mm:ss)

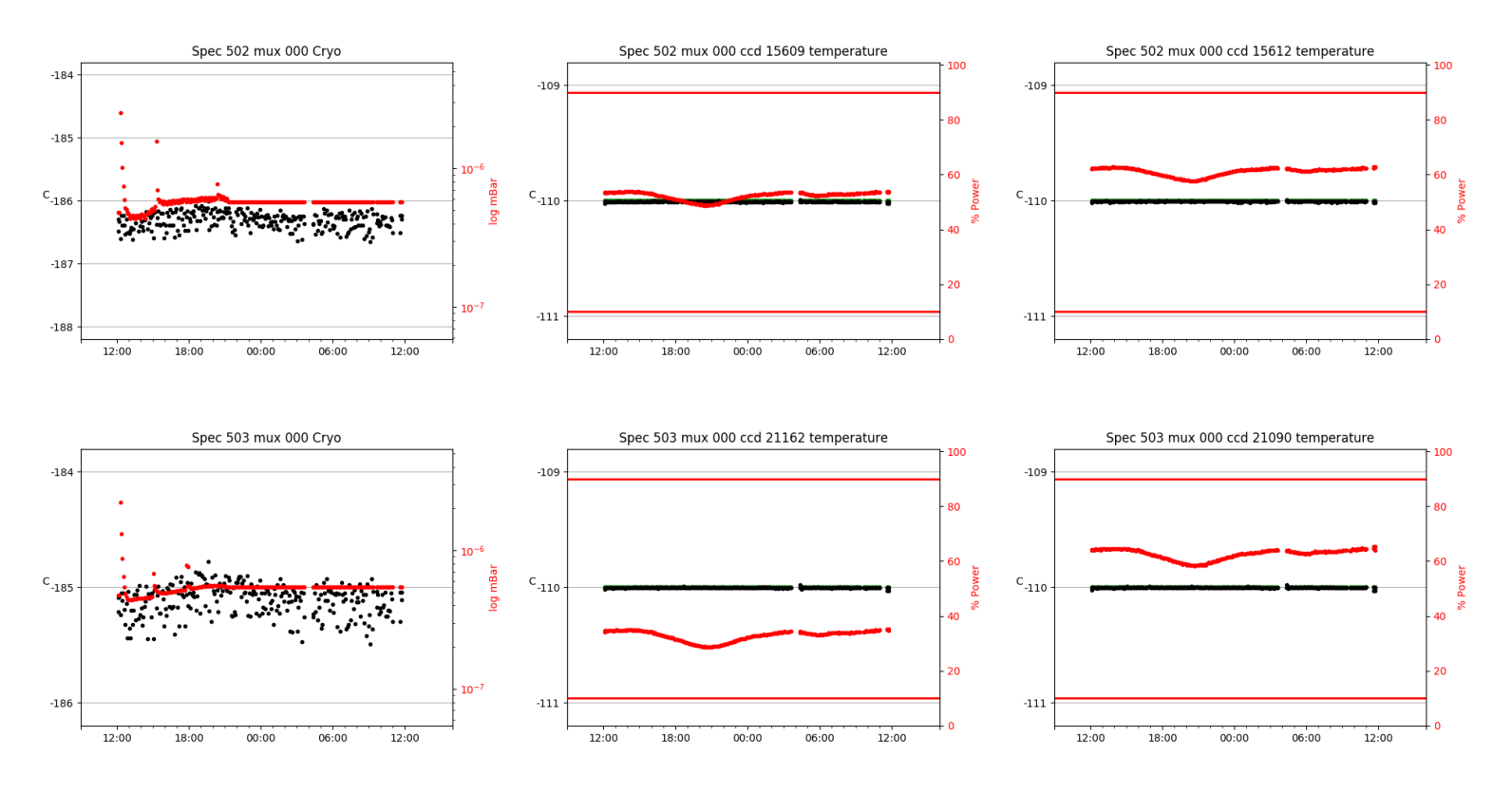

## <span id="page-8-3"></span>2.3 virus

virus uptime: 17:40:53 (hh:mm:ss)

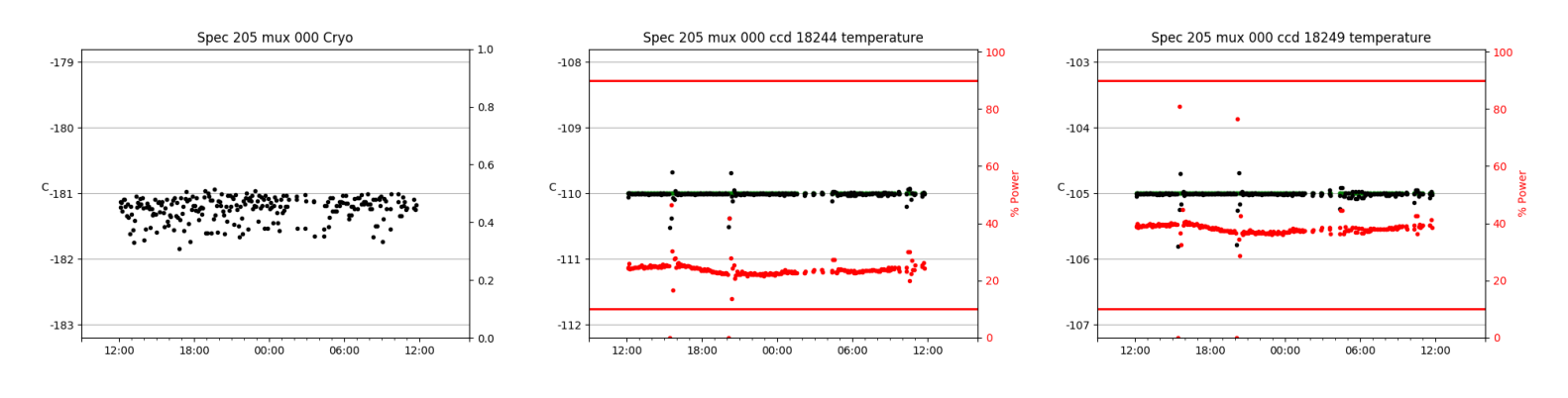

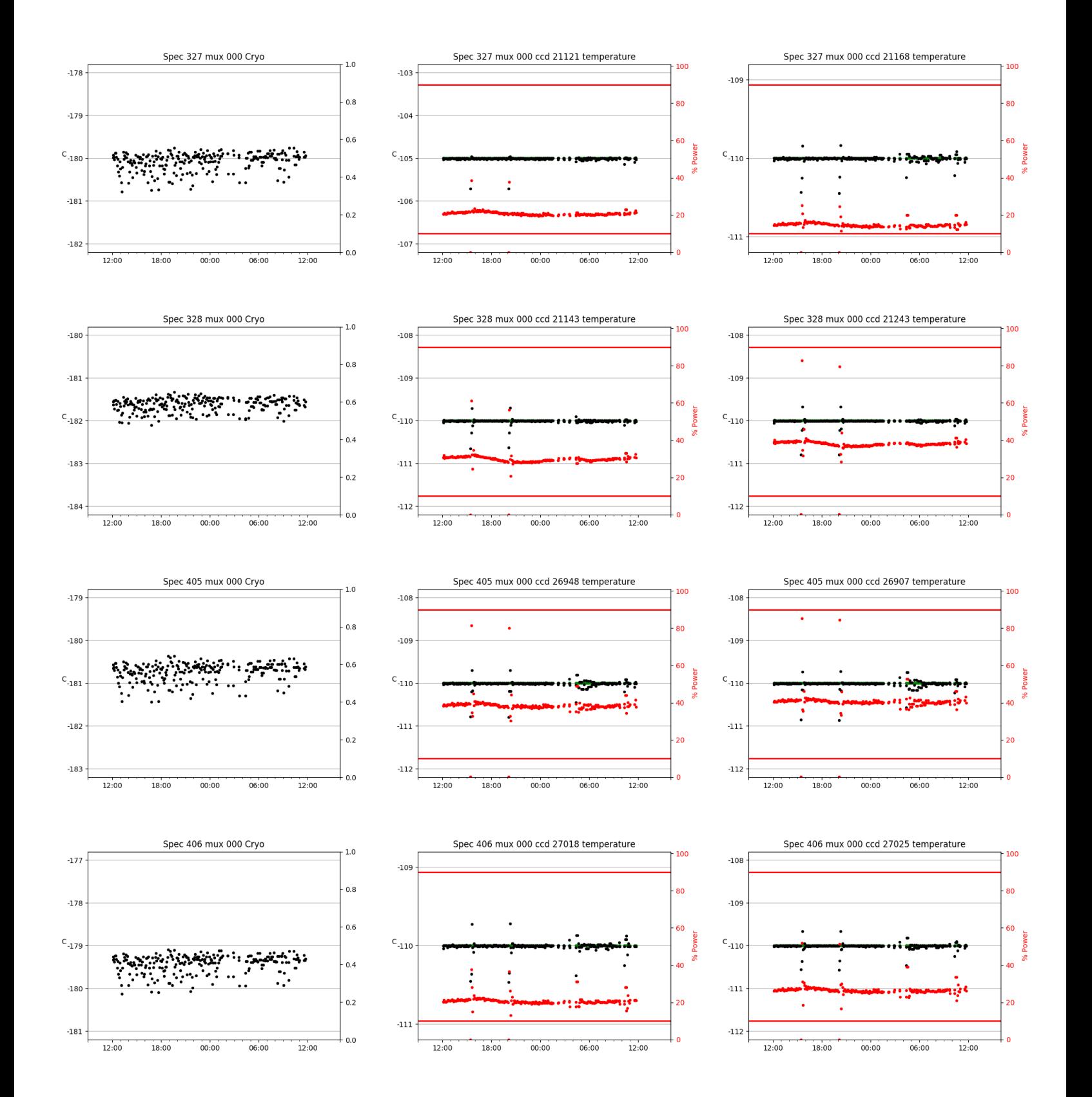

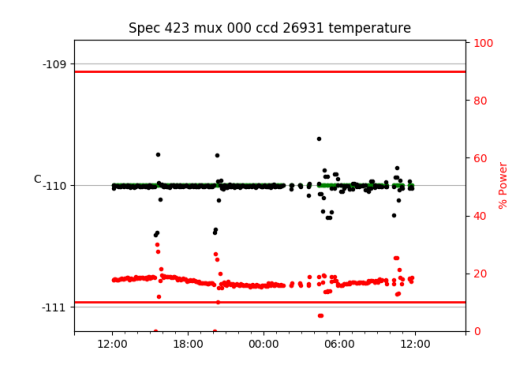

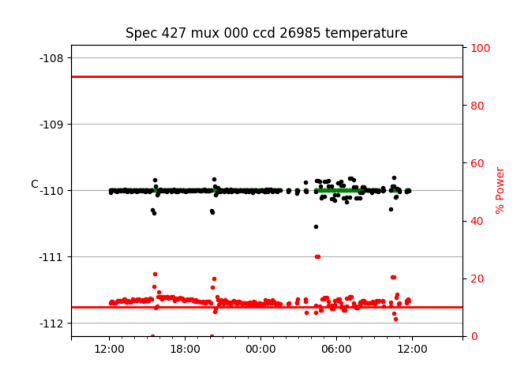

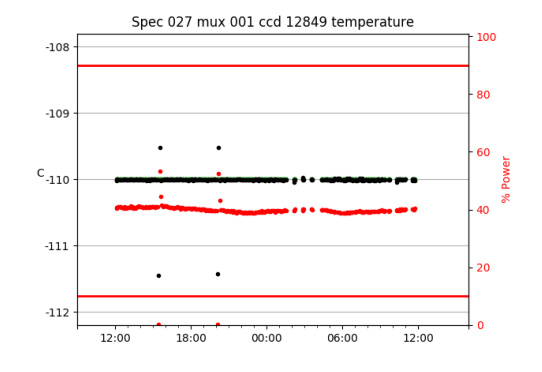

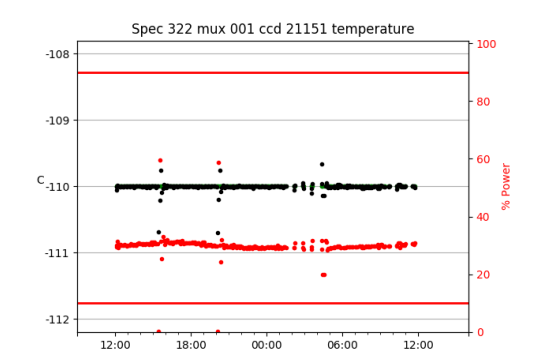

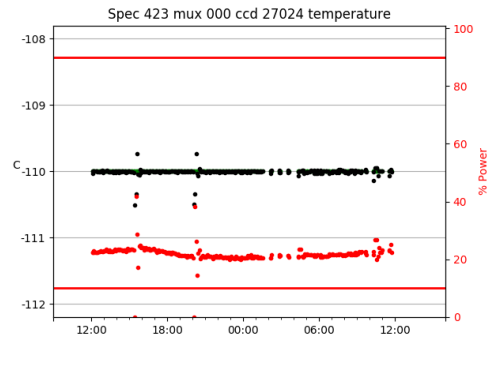

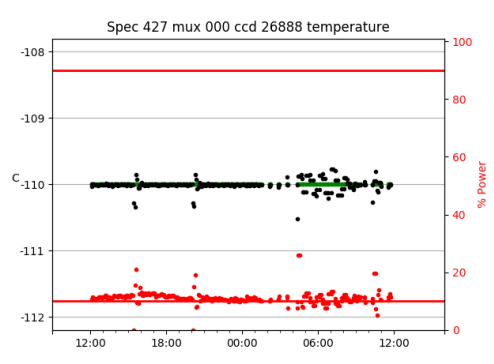

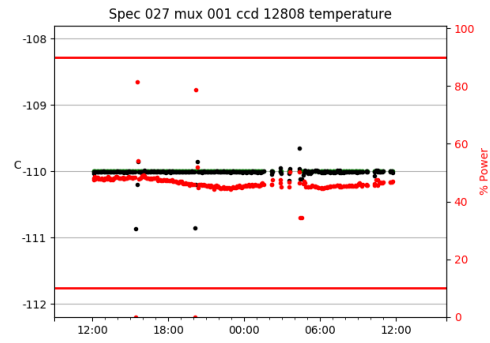

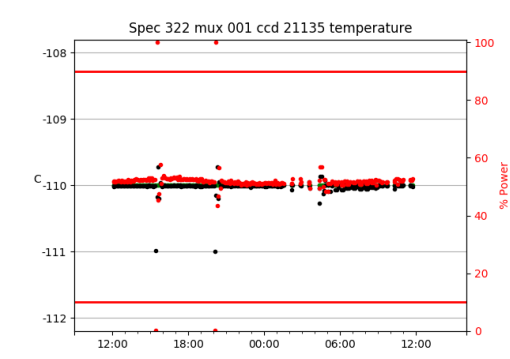

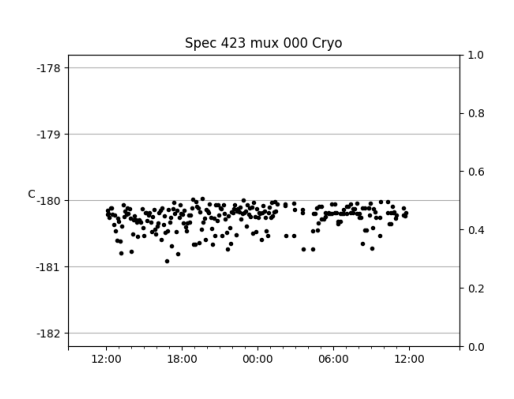

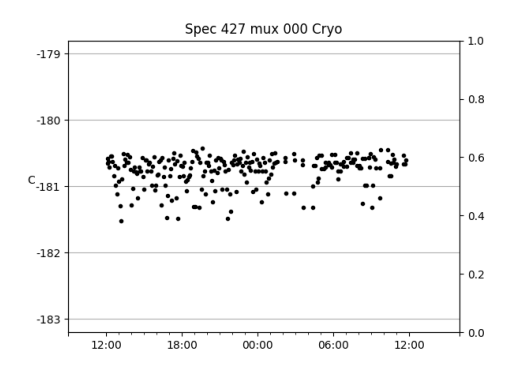

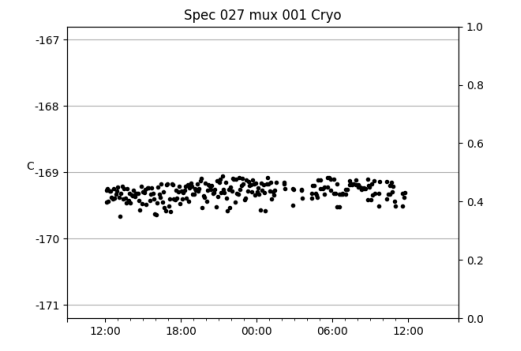

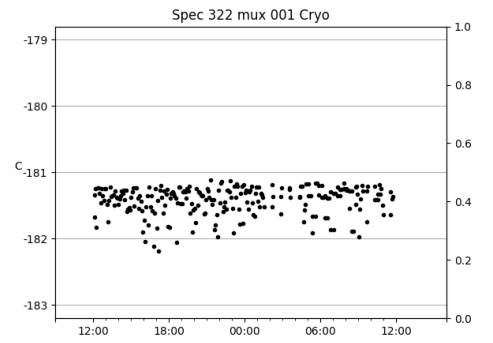

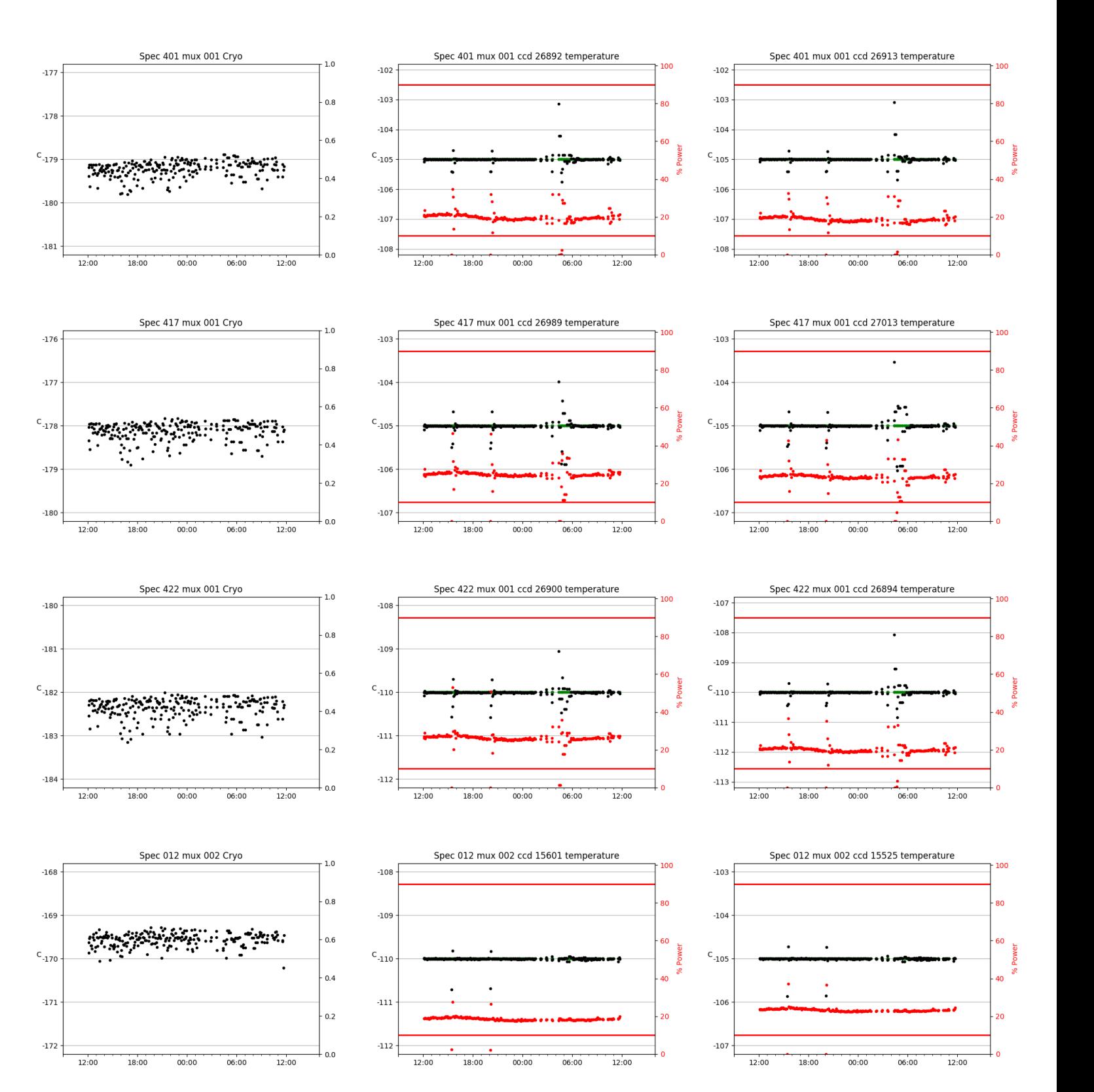

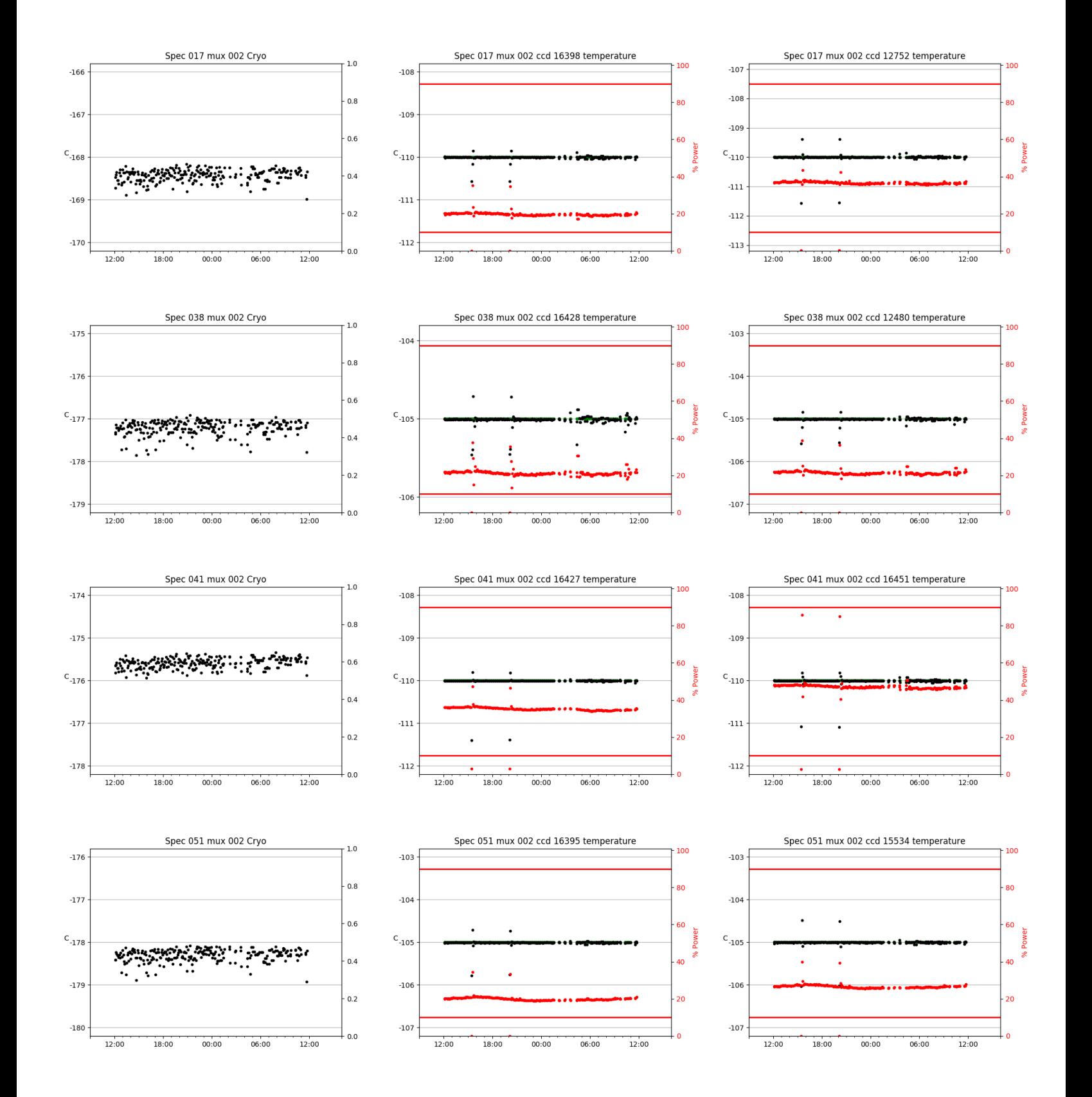

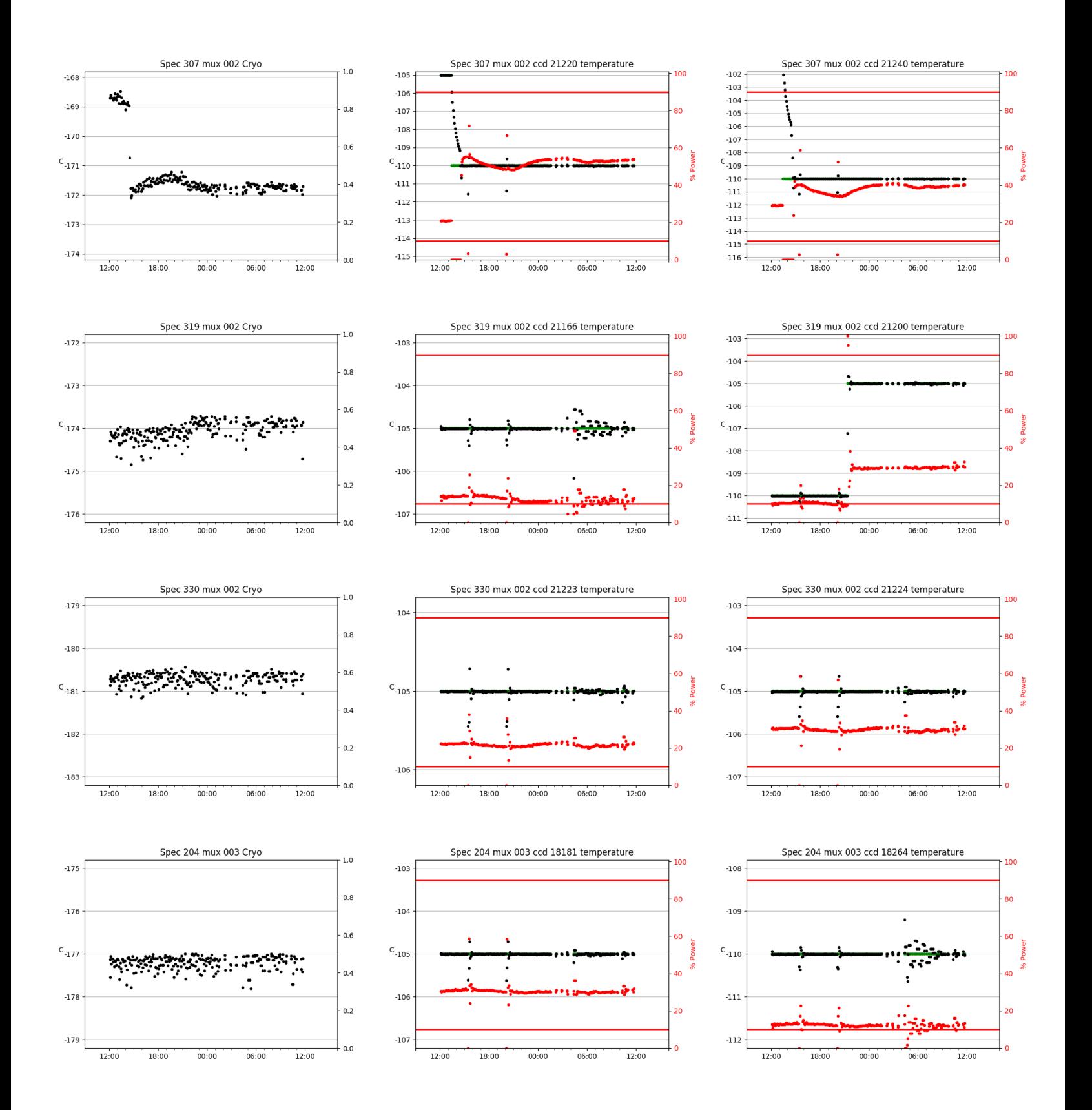

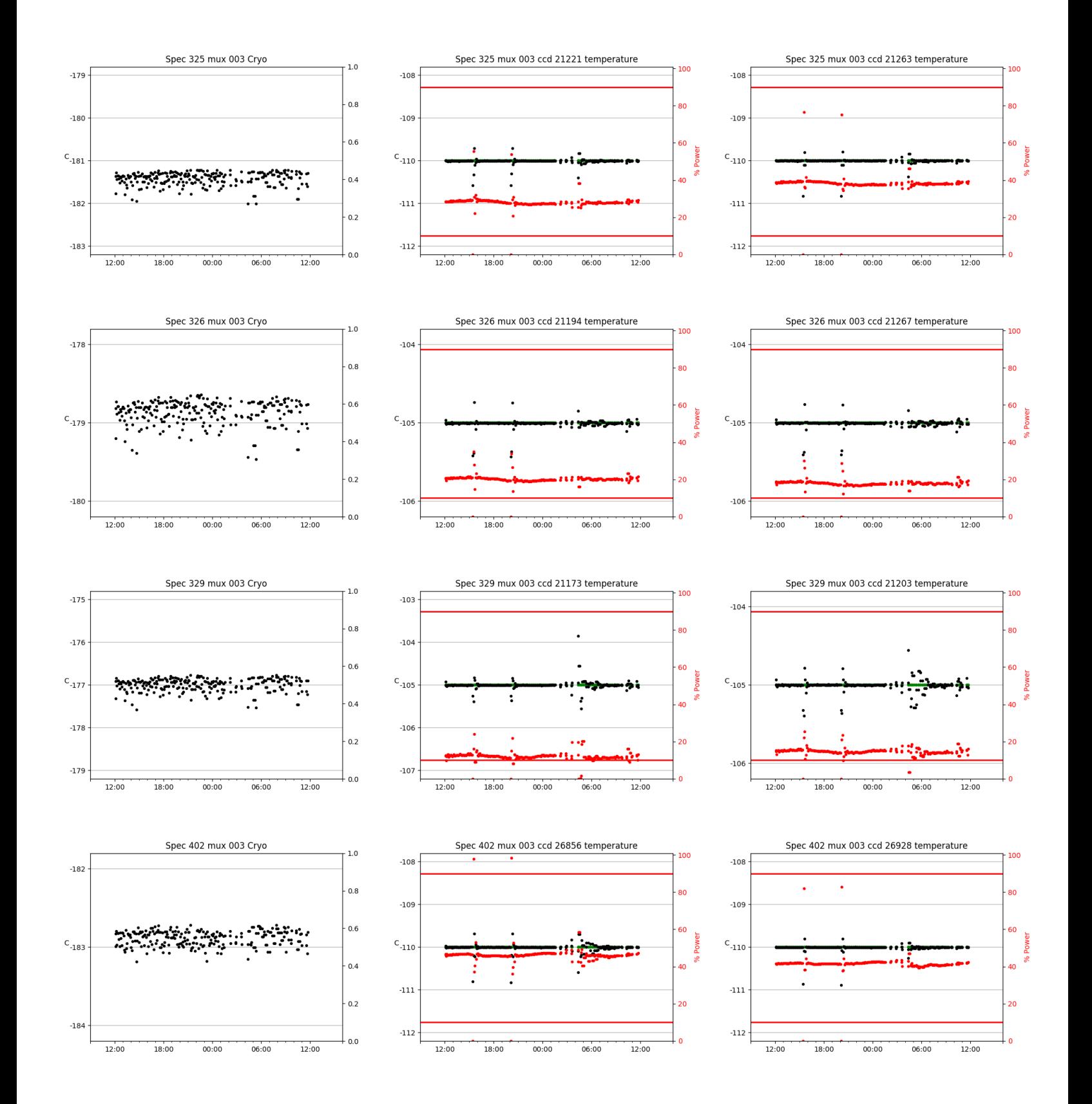

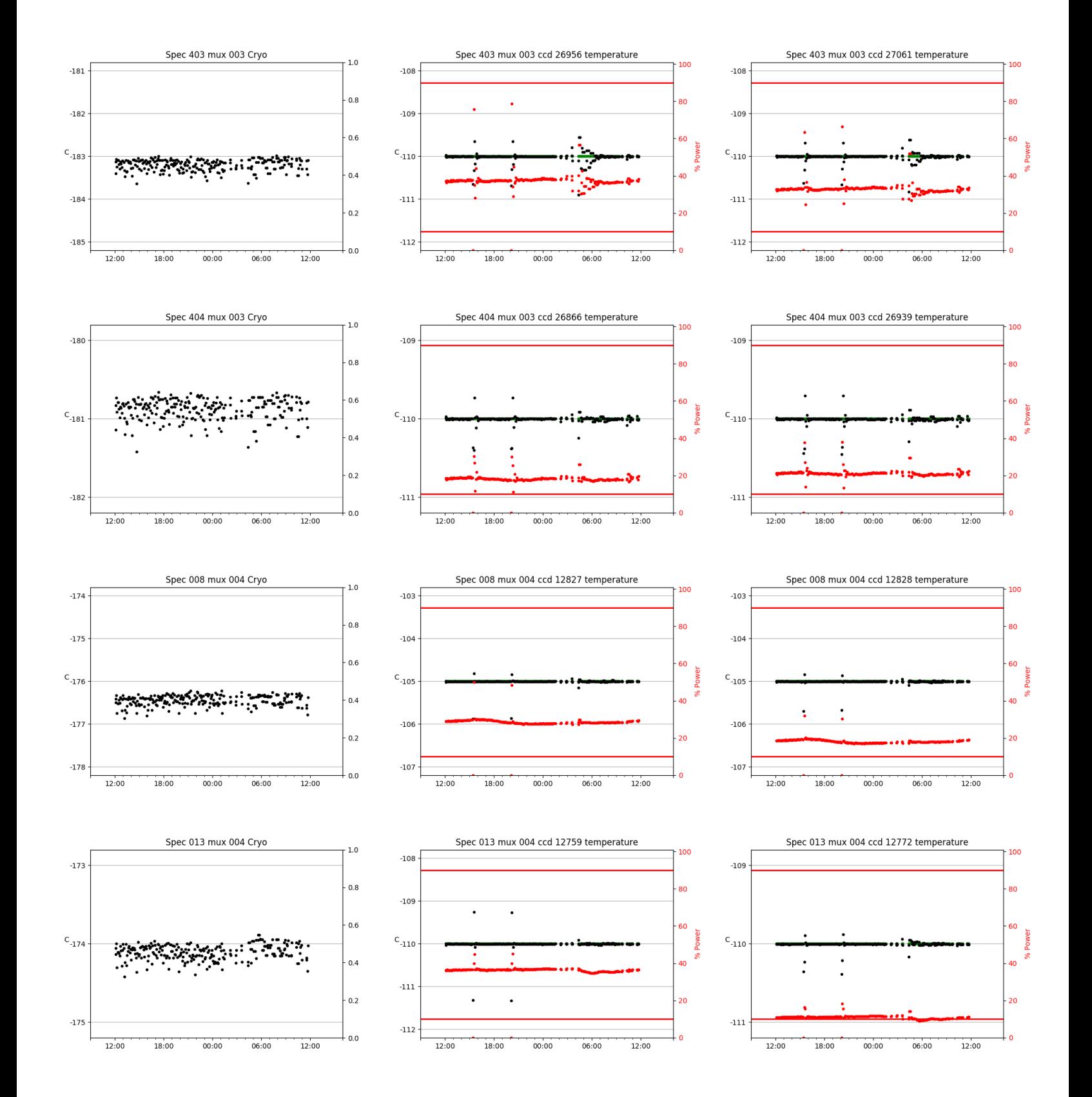

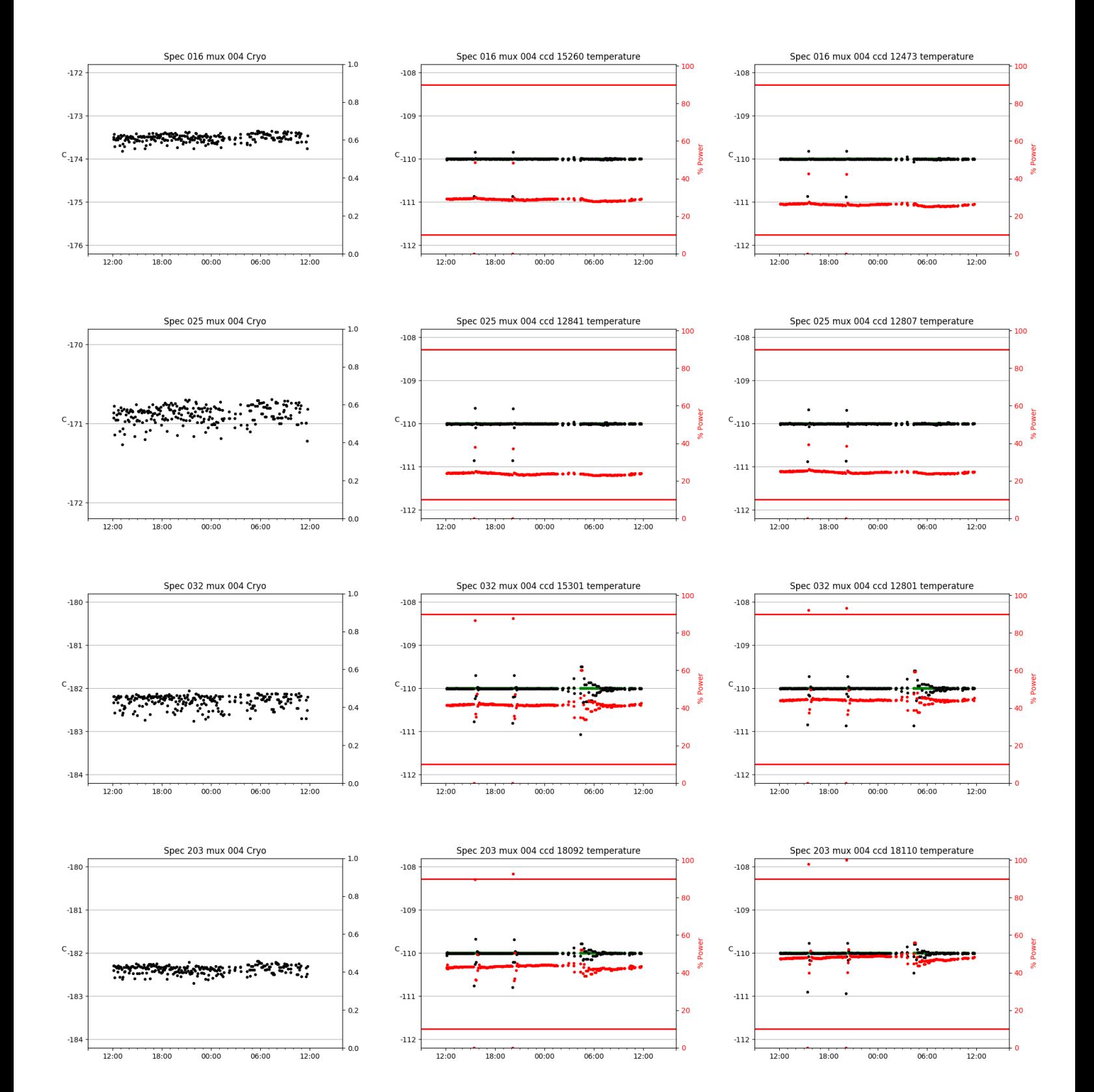

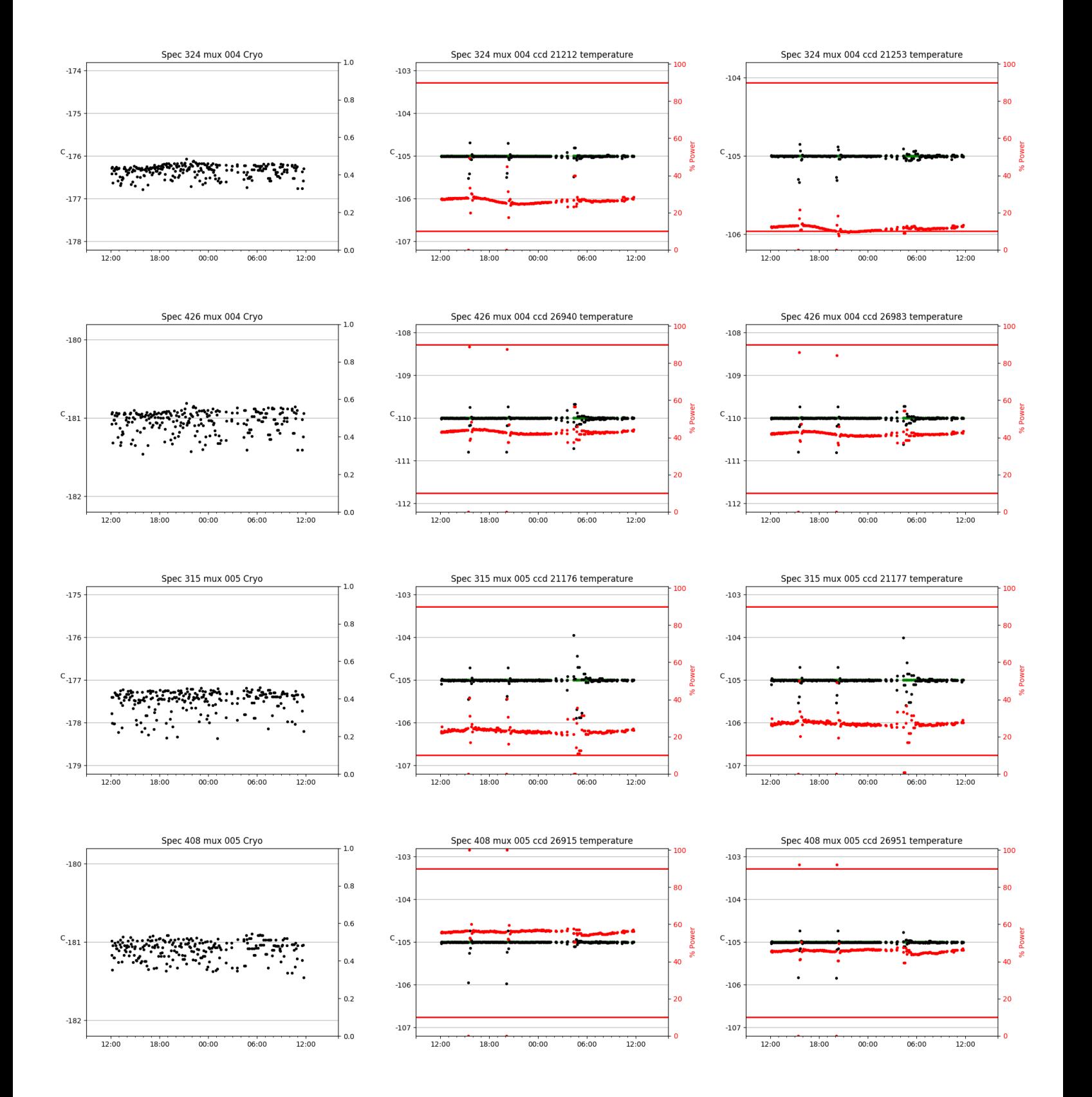

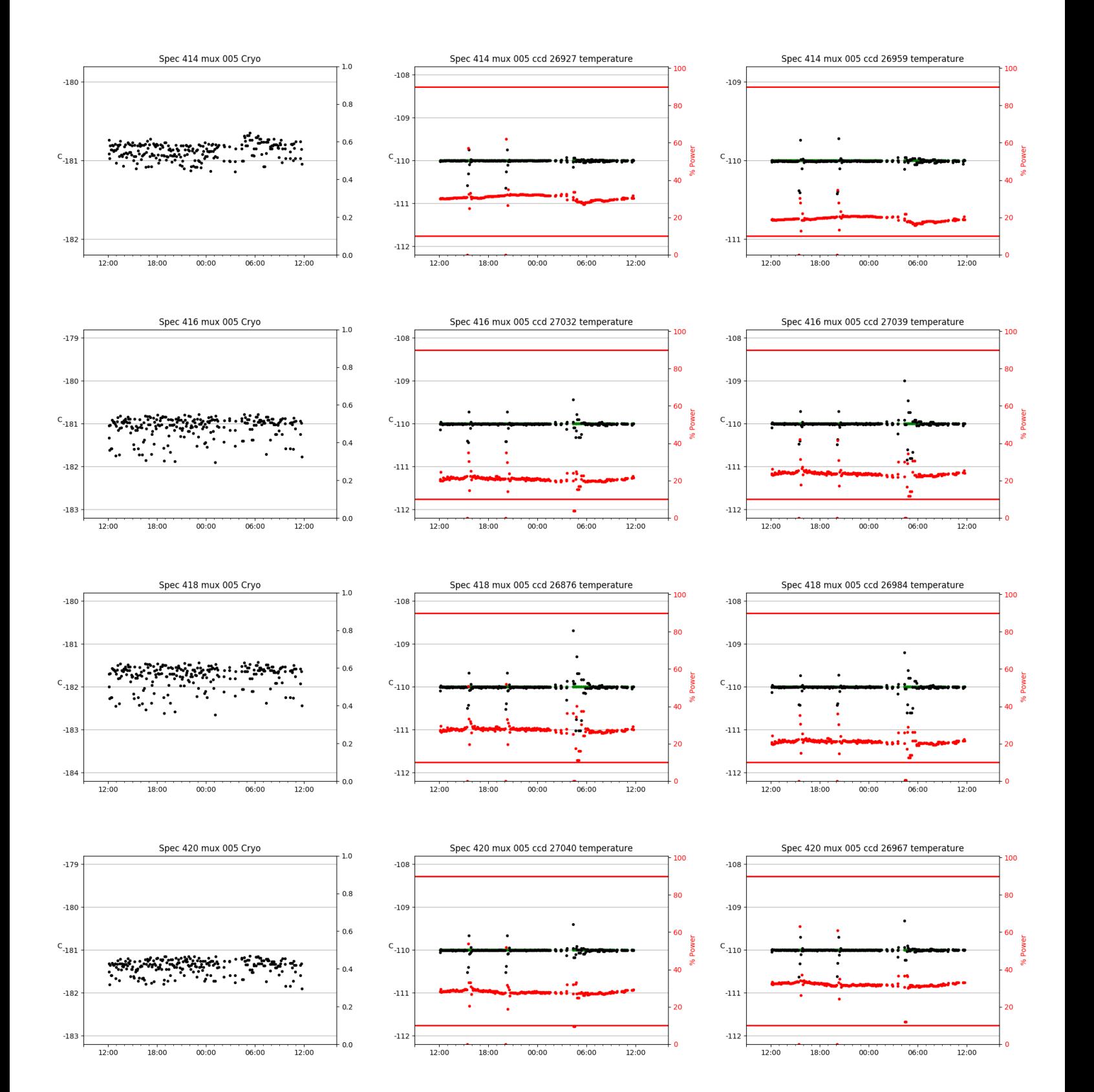

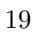

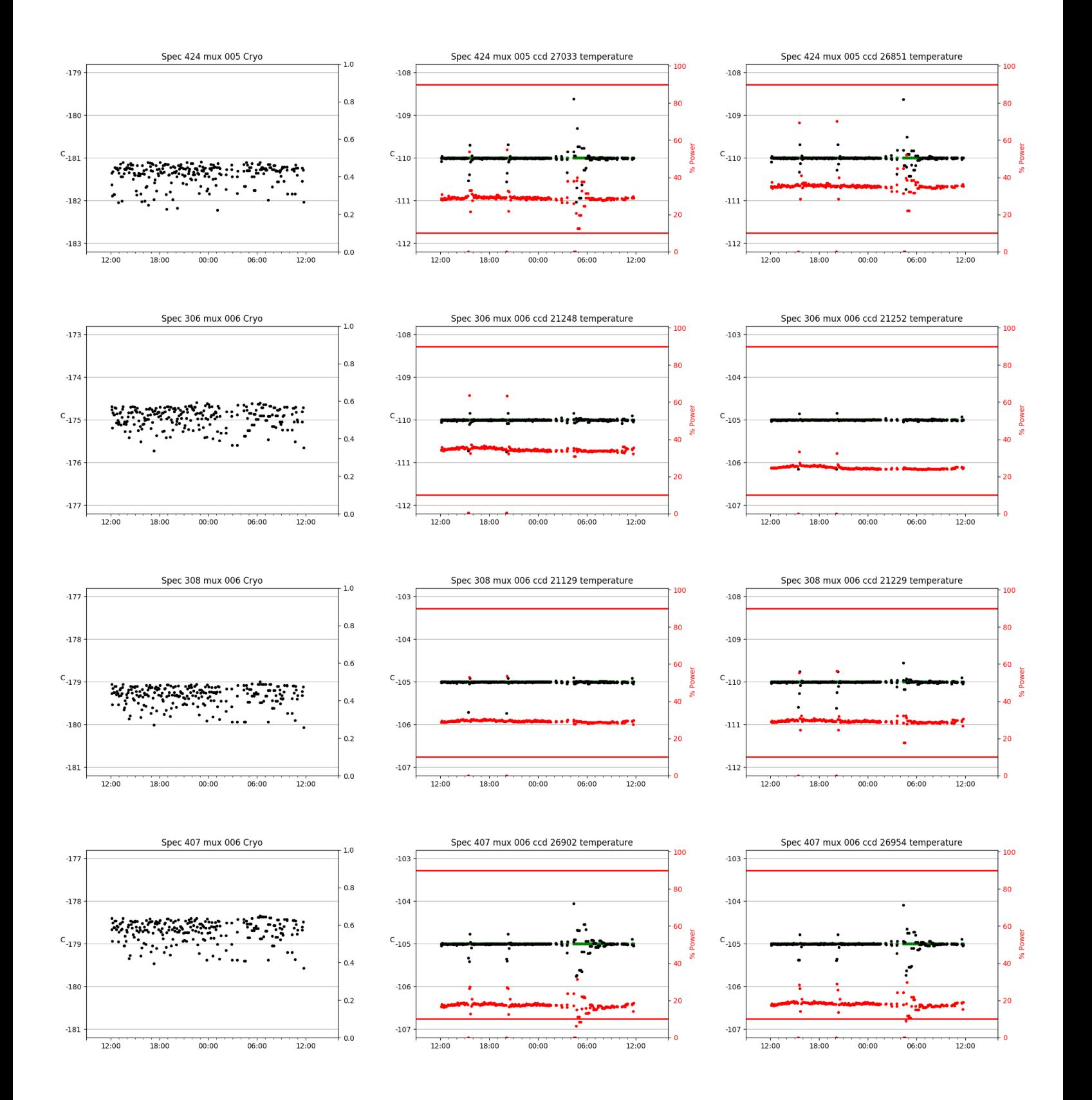

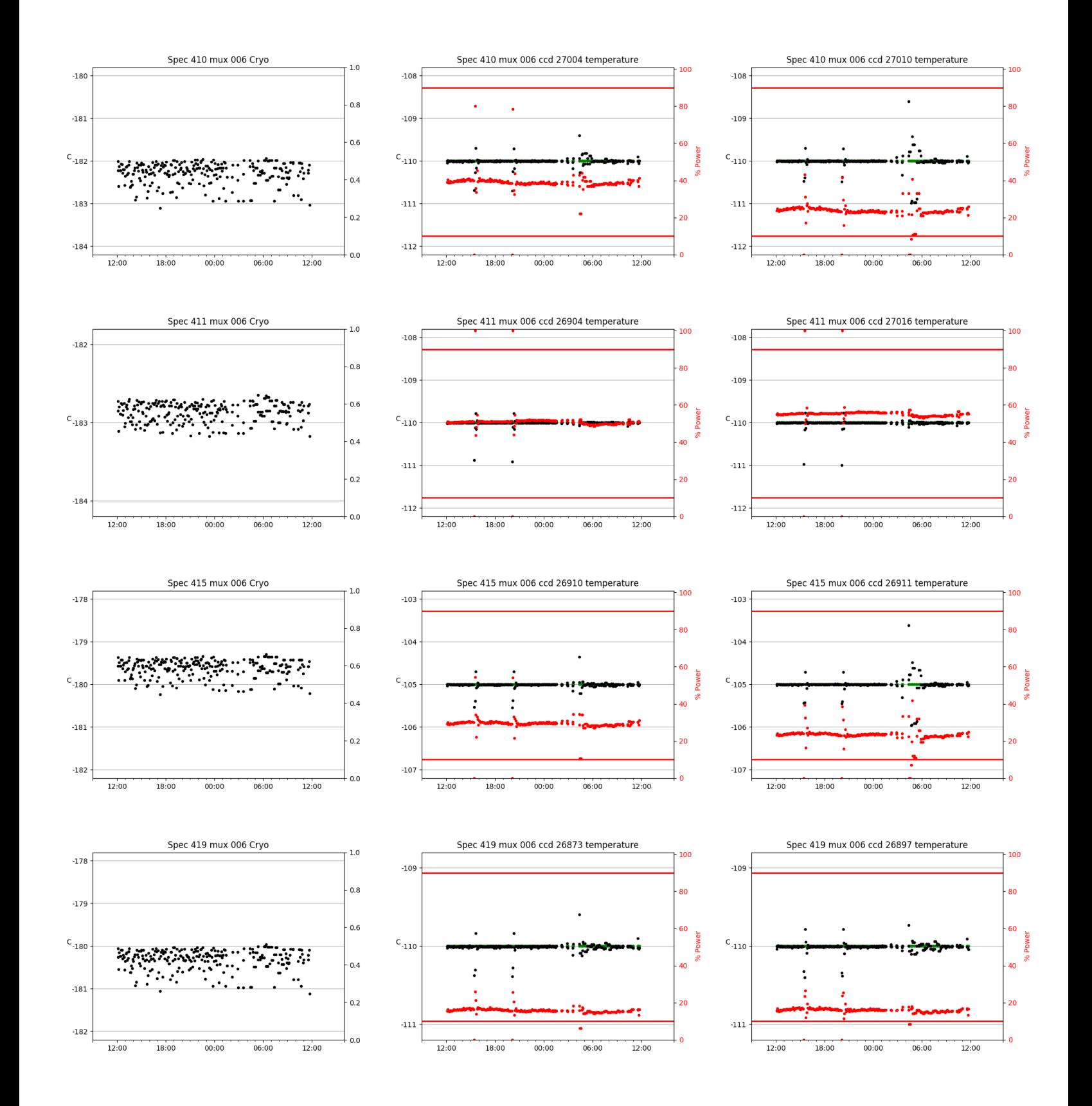

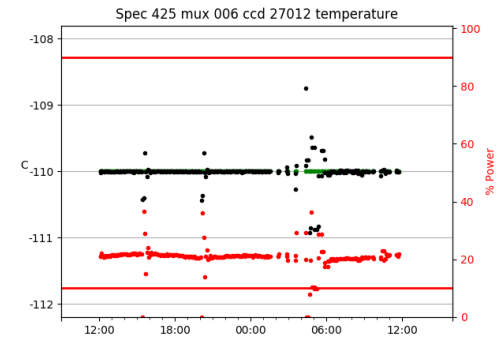

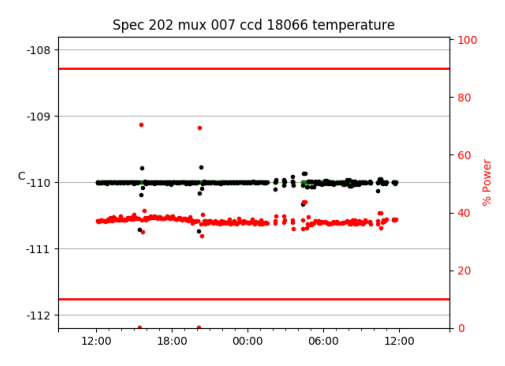

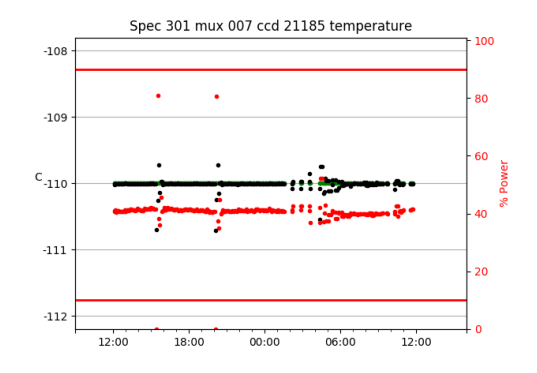

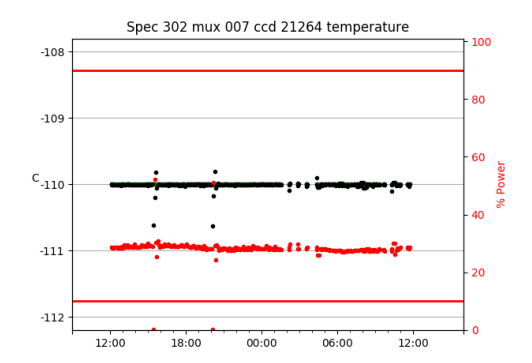

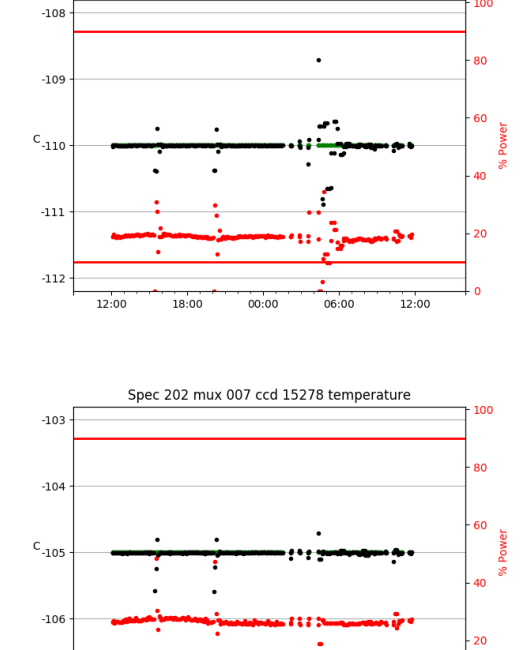

Spec 425 mux 006 ccd 26990 temperature

100

 $\mathbf 0$ 

 $12:00$ 

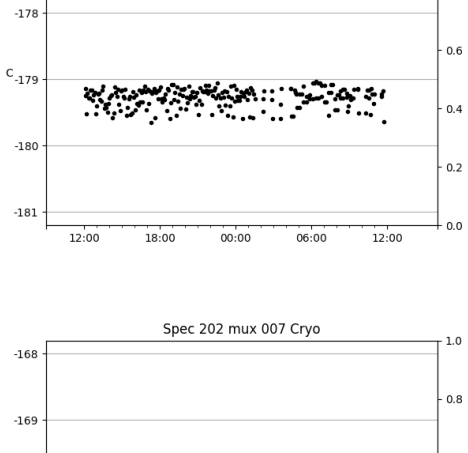

Spec 425 mux 006 Cryo

 $-177$ 

 $1.0\,$ 

 $0.8$ 

 $-107$ 

 $12:00$ 

18:00

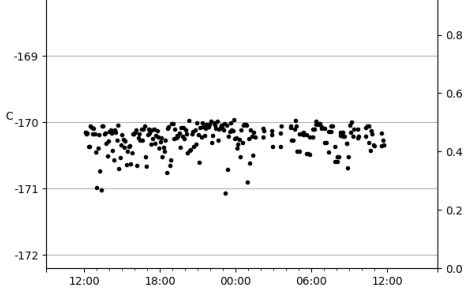

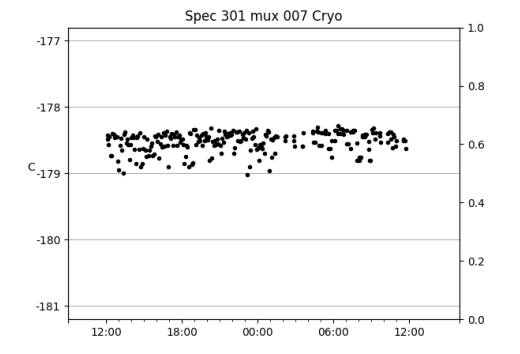

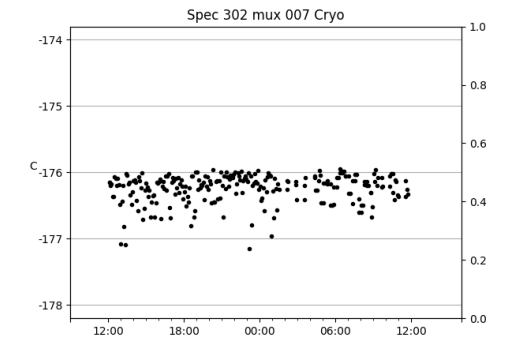

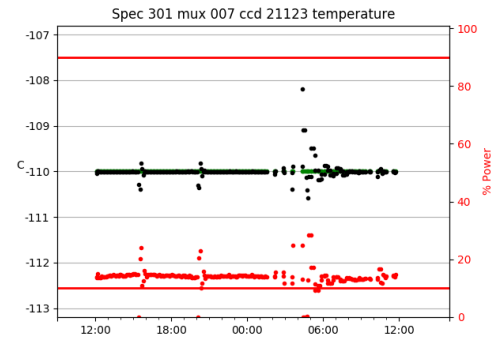

 $00:00$ 

 $06:00$ 

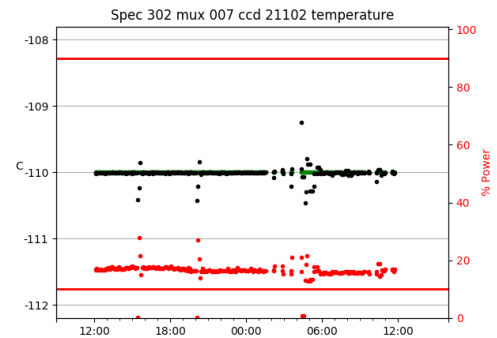

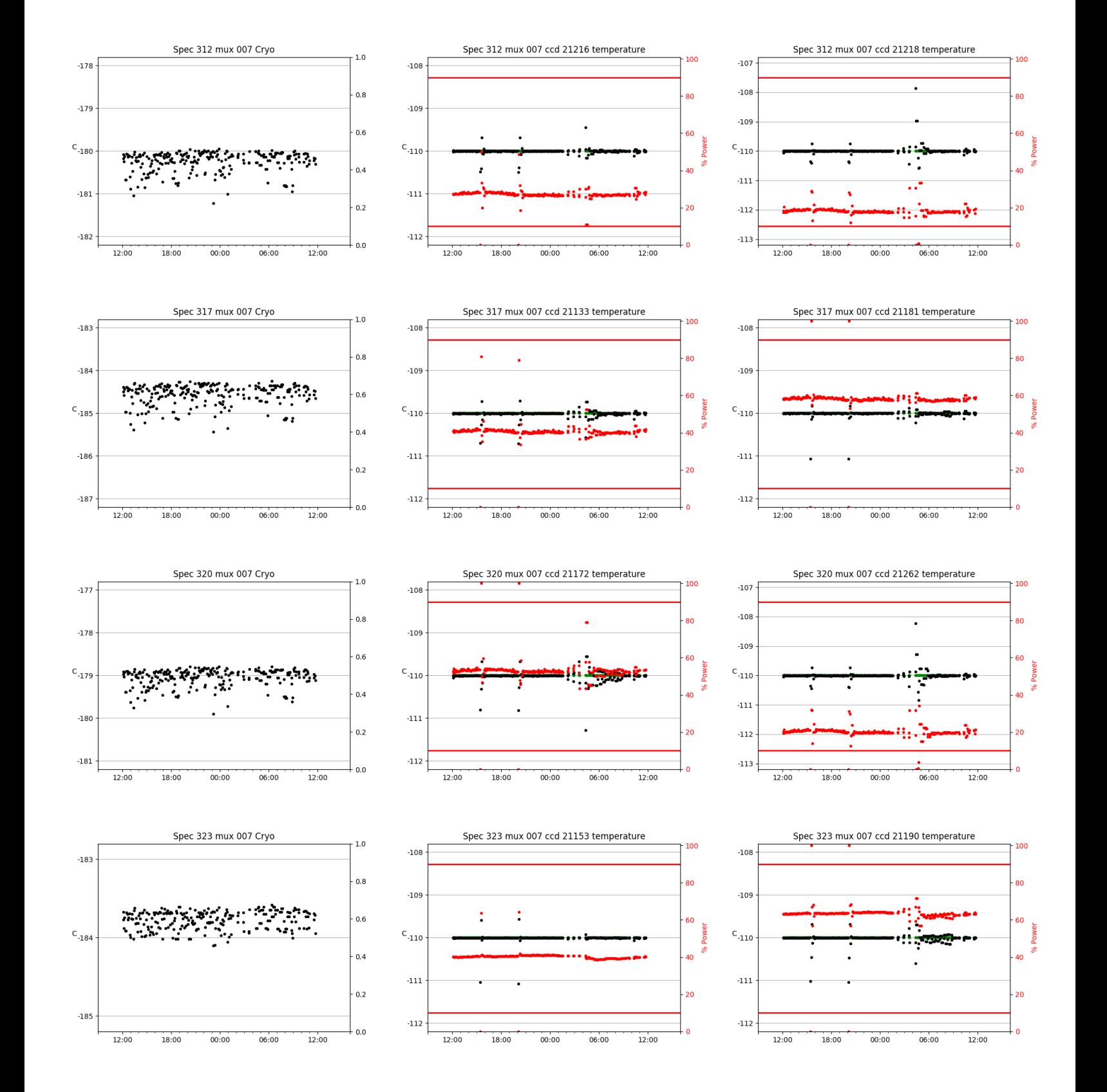

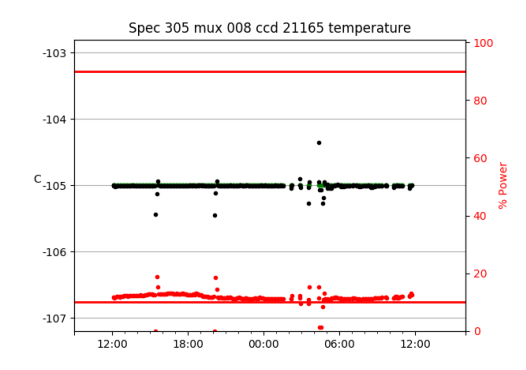

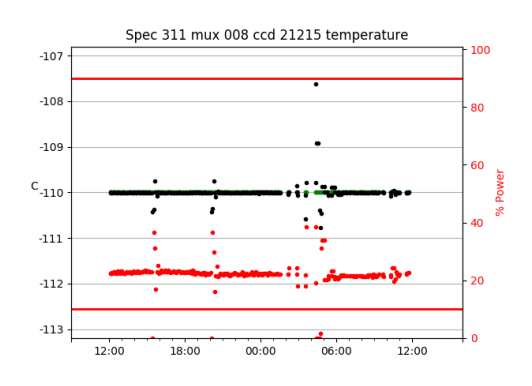

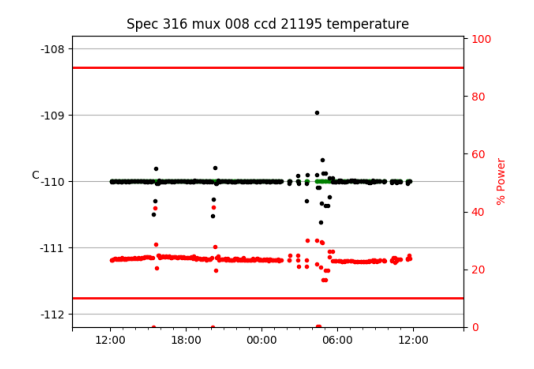

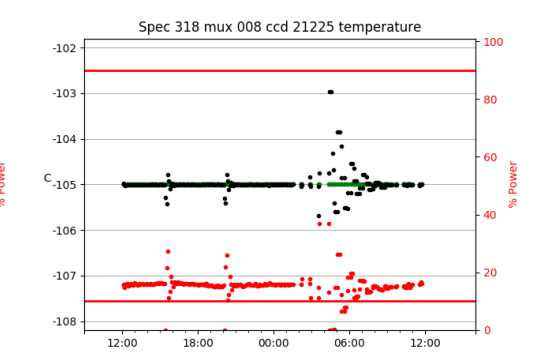

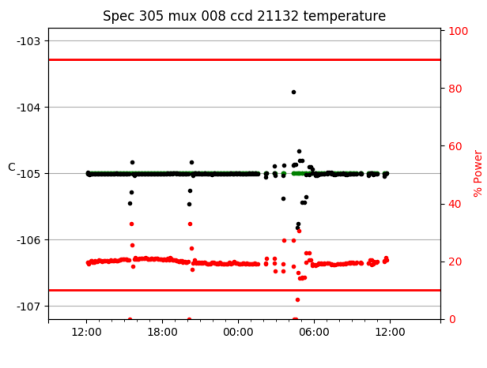

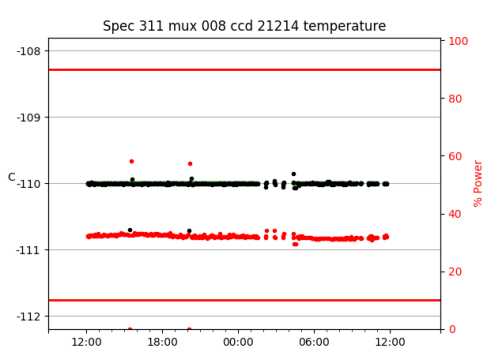

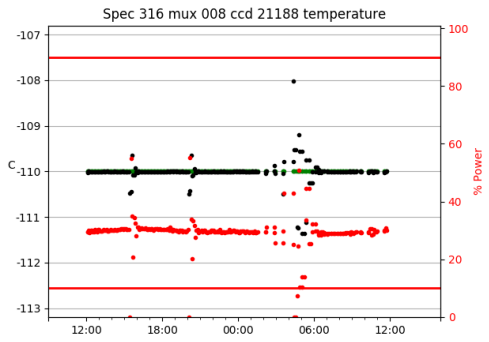

Spec 318 mux 008 ccd 21150 temperature

 $\ddot{\phantom{0}}$ 

 $00:00$ 

18:00

 $\mathcal{L}$  .

 $2491<sup>2</sup>$ 

 $12:00$ 

 $06:00$ 

100

80

60

۵n

 $\overline{20}$ 

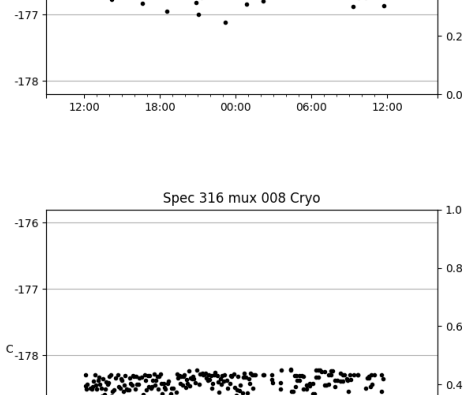

Spec 305 mux 008 Cryo

 $\frac{1}{2} \sum_{i=1}^n \sum_{j=1}^n \sum_{j=1}^n \sum_{j=1}^n \sum_{j=1}^n \sum_{j=1}^n \sum_{j=1}^n \sum_{j=1}^n \sum_{j=1}^n \sum_{j=1}^n \sum_{j=1}^n \sum_{j=1}^n \sum_{j=1}^n \sum_{j=1}^n \sum_{j=1}^n \sum_{j=1}^n \sum_{j=1}^n \sum_{j=1}^n \sum_{j=1}^n \sum_{j=1}^n \sum_{j=1}^n \sum_{j=1}^n \sum_{j=1}^n \sum_{j=1$ 

 $00:00$ 

Spec 311 mux 008 Cryo

06:00

 $-176$ 

 $-177$ 

 $C_{-178}$ 

 $-179$ 

 $-180$ 

 $-174$ 

 $-175$ 

 $C_{-176}$ 

12:00

18:00

 $1.0\,$ 

 $0.8$ 

 $0.6$ 

 $0.4$ 

 $0.2$ 

 $0.0$ 

 $1.0\,$ 

 $0.8$ 

 $0.6$ 

 $0.4$ 

 $-106$ 

 $-107$ 

 $-108$ 

 $-109$ 

 $c$ <sub>-110</sub>

 $-111$ 

 $-112$ 

 $-113$ 

 $-114$ 

12:00

12:00

₹

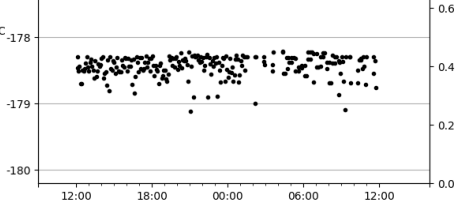

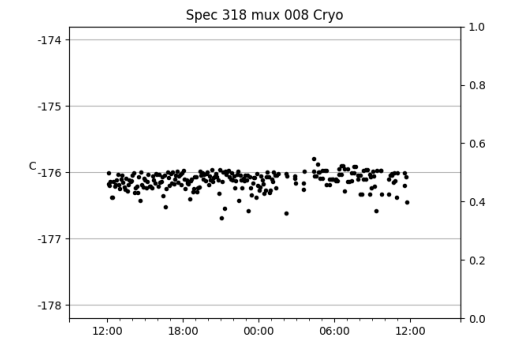

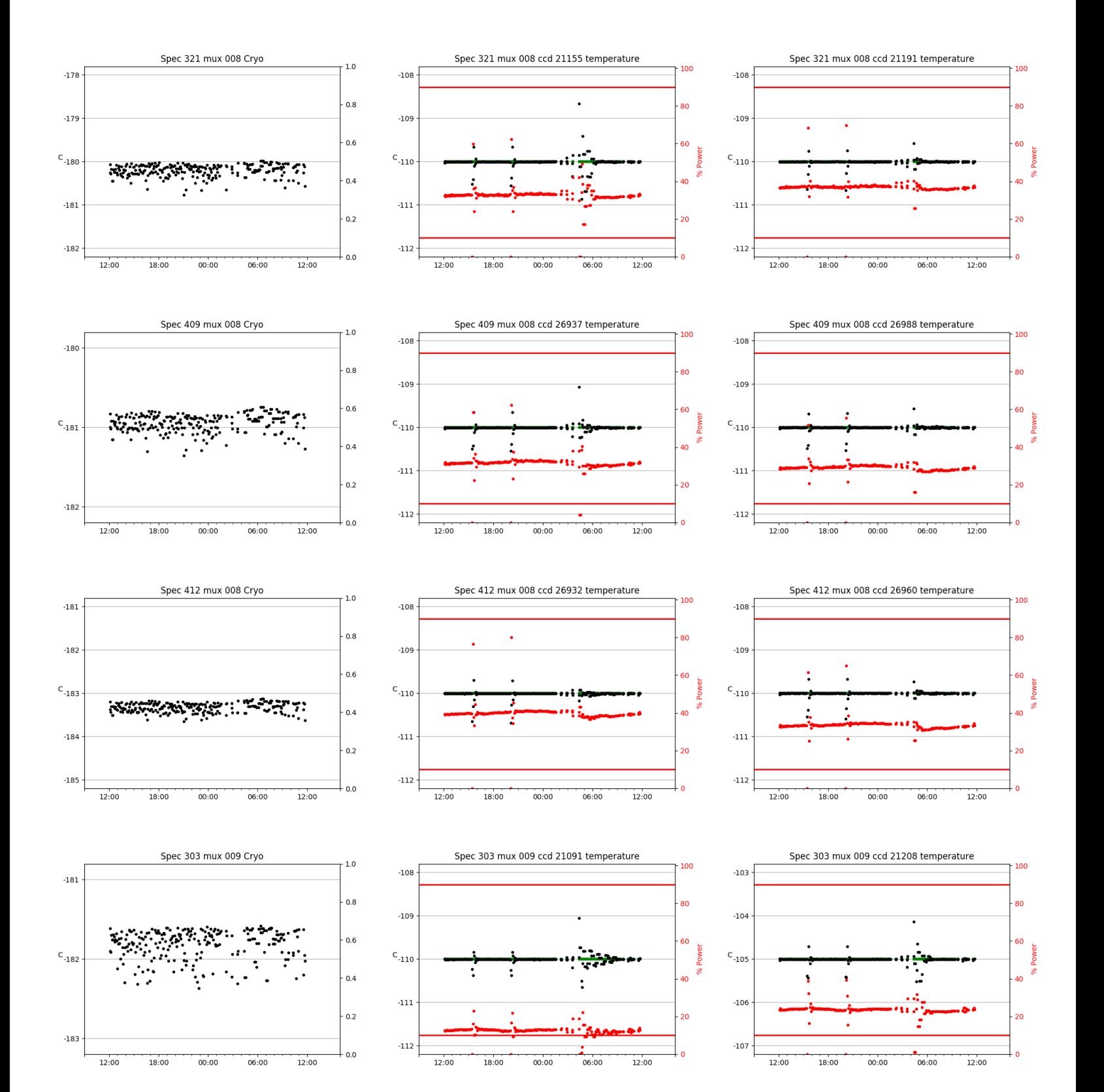

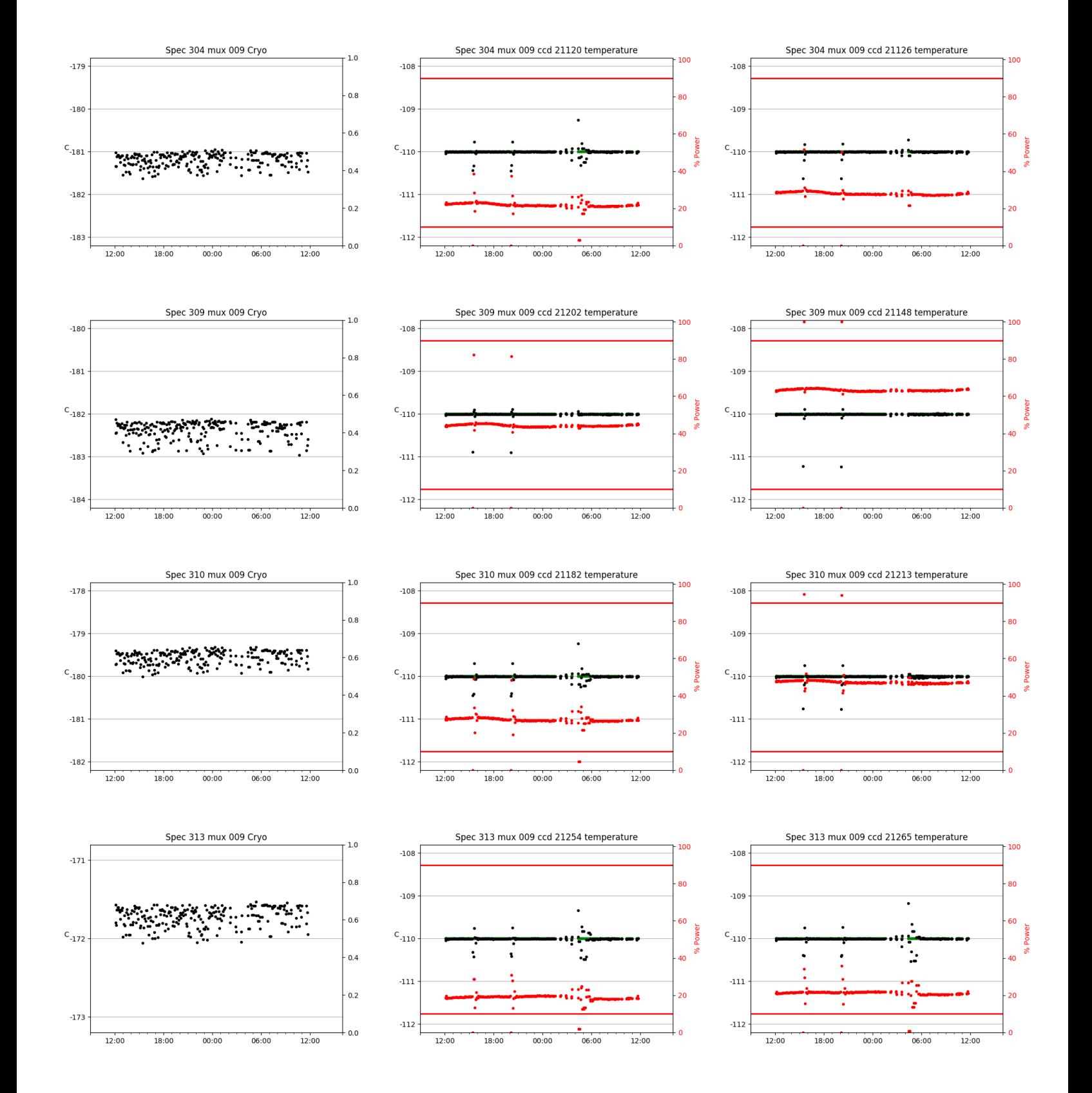

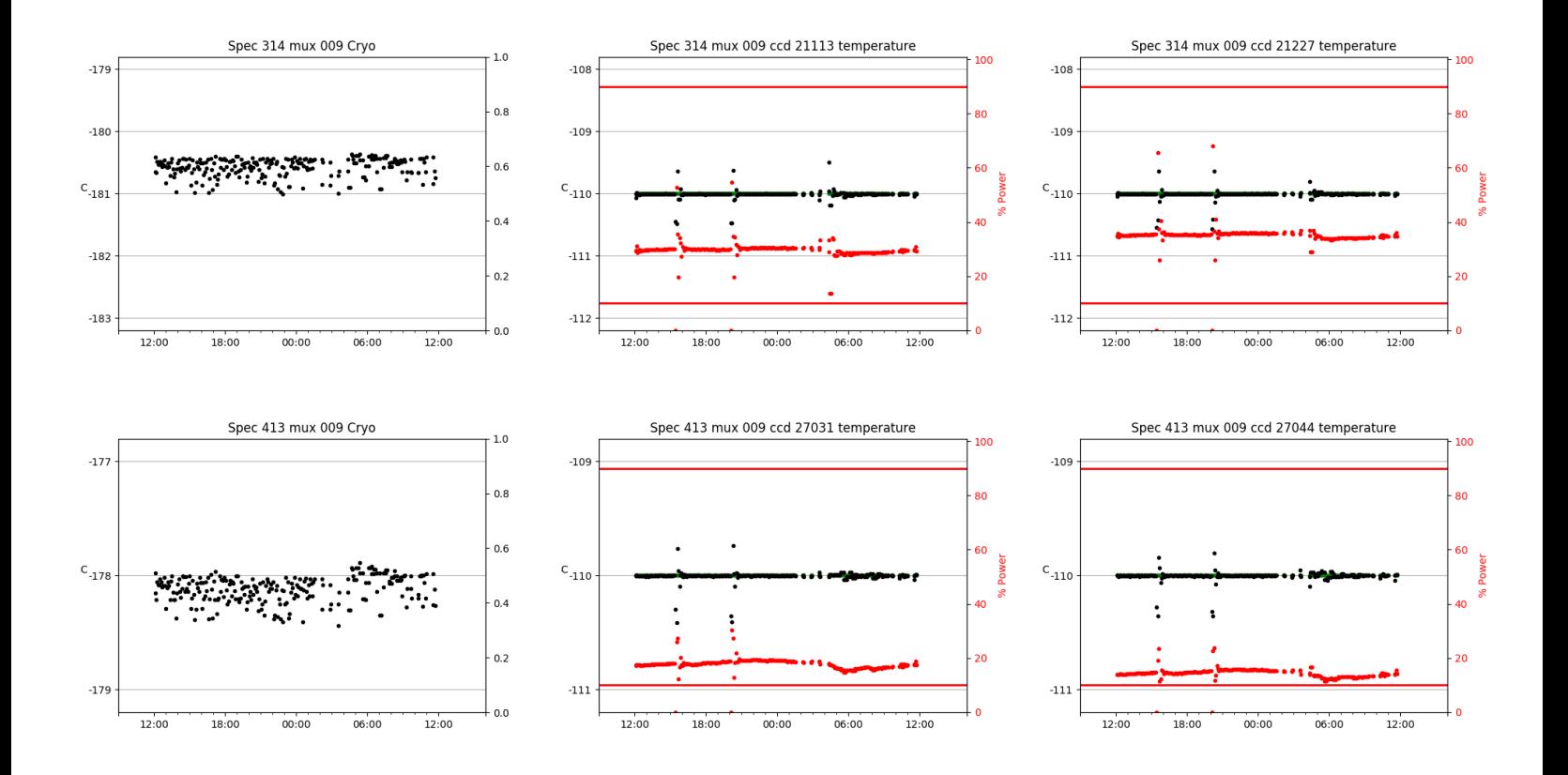

## <span id="page-27-0"></span>3 Weather

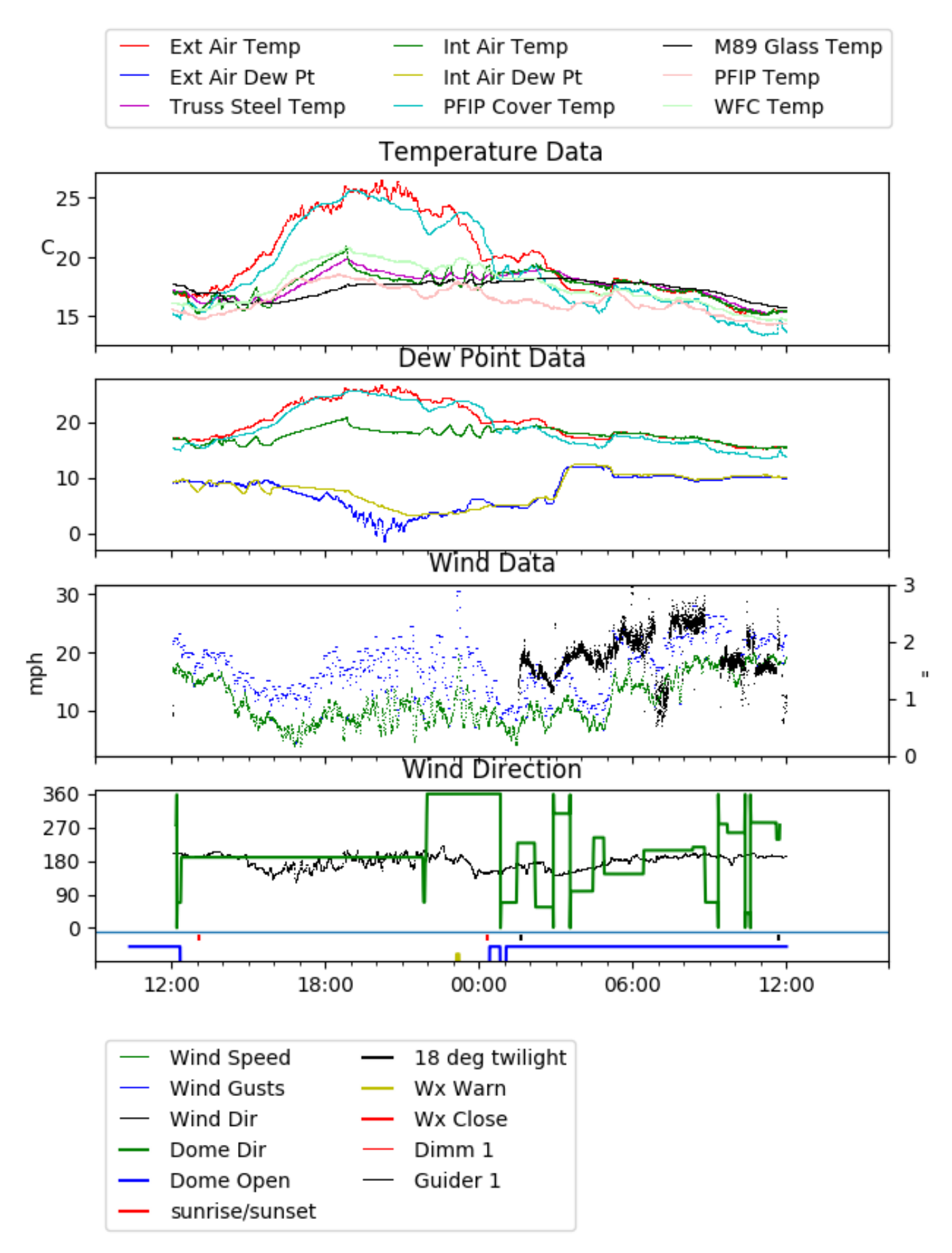

## <span id="page-28-0"></span>4 Virus Enclosures

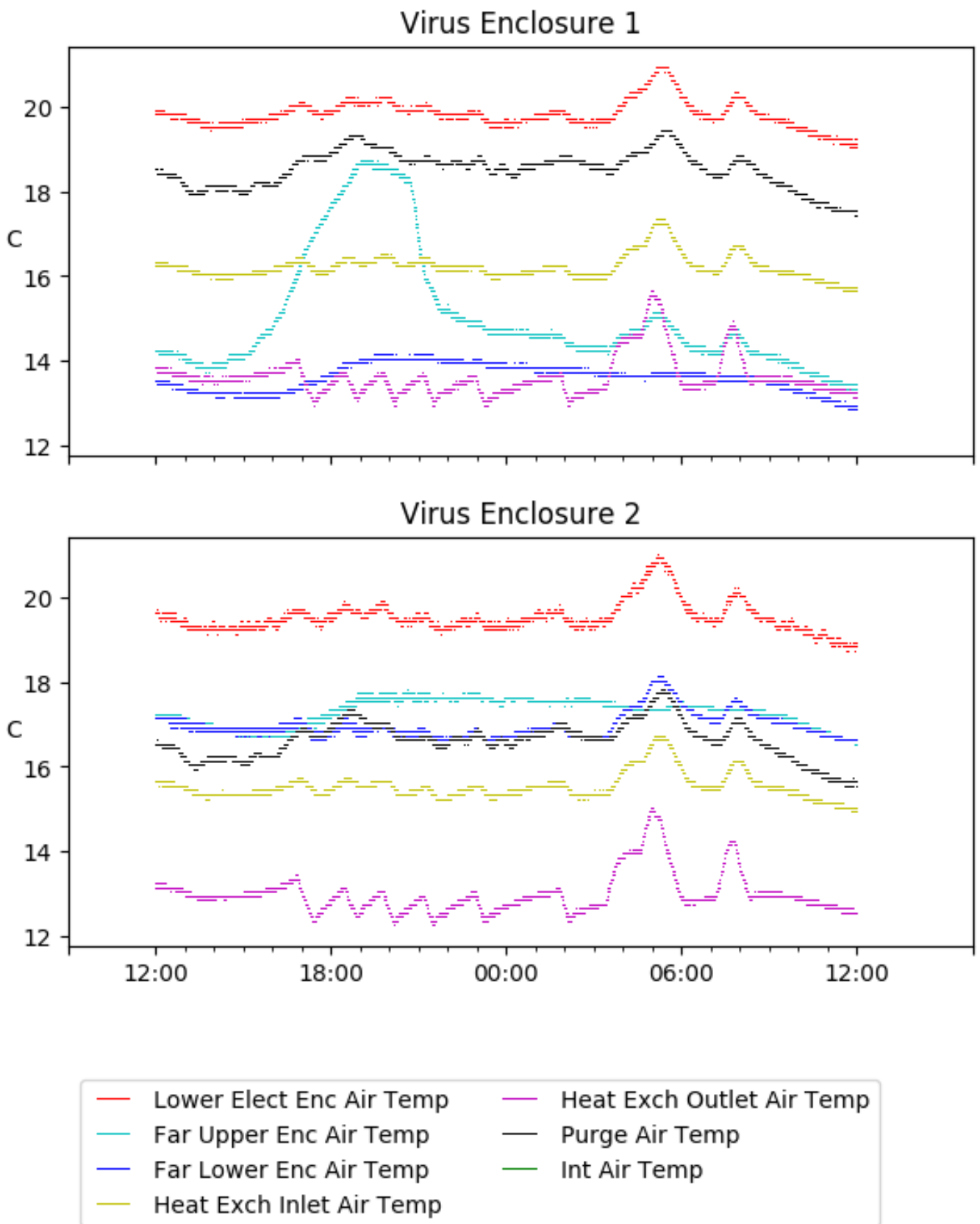

# <span id="page-29-0"></span>5 Server Up Time

#### Current server run times: tracker uptime: 16:20:25 (hh:mm:ss) tcs uptime: 16:20:45 (hh:mm:ss) pas uptime: 16:20:50 (hh:mm:ss) pfip uptime: 16:21:00 (hh:mm:ss) legacy uptime: 16:22:08 (hh:mm:ss) lrs2 uptime: 1312:00:02 (hh:mm:ss) virus uptime: 17:52:44 (hh:mm:ss)

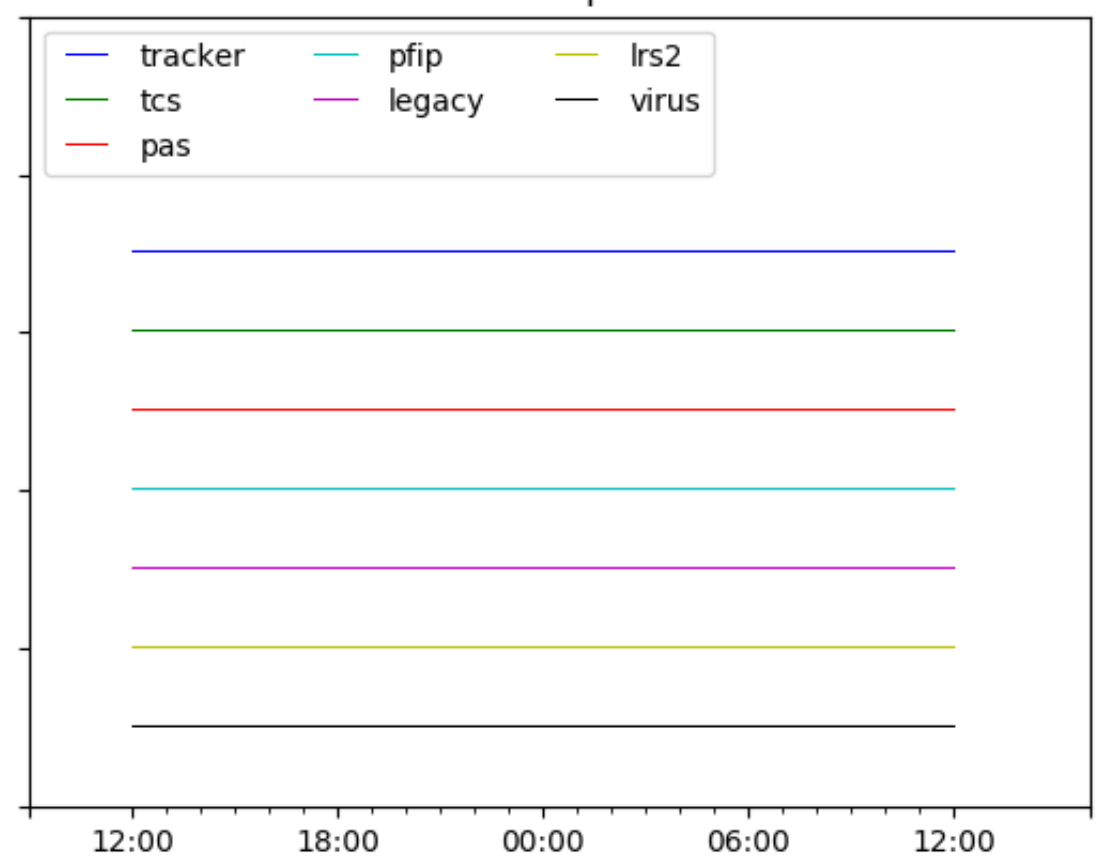

# Server Uptime